# Министерство науки и высшего образования Российской Федерации Федеральное государственное автономное образовательное учреждение высшего образования «Уральский федеральный университет имени первого Президента России Б.Н. Ельцина»

УТВЕРЖДАЮ Директор по образовательной деятельности

\_\_\_\_\_\_\_\_\_\_\_\_\_\_\_\_\_\_\_ С.Т. Князев  $\langle\langle \underline{\hspace{0.2cm}}\rangle\rangle$ 

# **РАБОЧАЯ ПРОГРАММА МОДУЛЯ**

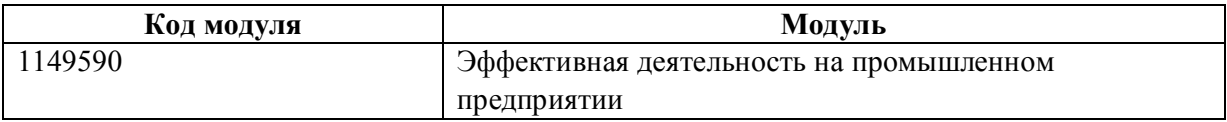

**Екатеринбург**

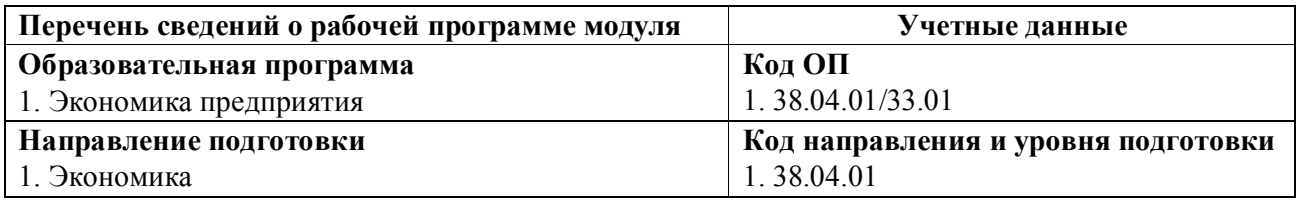

Программа модуля составлена авторами:

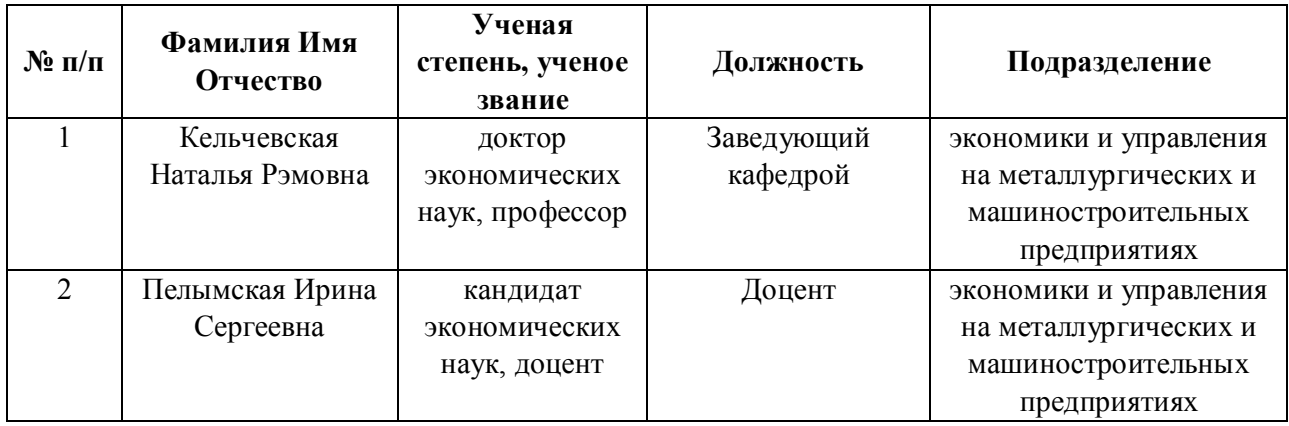

# **Согласовано:**

Управление образовательных программ Р.Х. Токарева

### **1. ОБЩАЯ ХАРАКТЕРИСТИКА МОДУЛЯ Эффективная деятельность на промышленном предприятии**

#### **1.1. Аннотация содержания модуля**

Модуль направлен на формирование у магистрантов знаний и умений в области оценки эффективности деятельности предприятия с учетом ресурсного потенциала в области материальных, информационных, инвестиционных и других возможностей. Цель дисциплины «Бизнес-планирование» – изучение набора средств подготовки и анализа бизнес-плана предприятия, получение теоретических знаний и практических навыков, необходимых для использования методов и инструментов бизнес-планирования. Целью курса «Промышленный маркетинг и интернет-продвижение» является формирование системного подхода к теоретическим основам и практическим аспектам реализации интернет-продвижения, как интегрированному направлению, охватывающему обширный круг вопросов стратегического и операционного маркетинга, развивающихся на электронном рынке в сочетании с широким диапазоном новых возможностей IT. Целью изучения дисциплины «Ценообразование в промышленности» является рассмотрение вопросов, связанных с разработкой стратегии и тактики ценообразования, а также управлением установлением цен на товары и услуги, определением ценовой стратегии предприятия. Дисциплина «Стратегический анализ» позволит выработать у студентов навыки эффективного управления, основанного на результатах экономического прогнозирования и анализа и разработанных предприятием стратегии производственной деятельности. Дисциплина «Экономика развития» направлена на формирование компетенций в области макроэкономического анализа детерминант развития и экономического роста, а также особенностей развития экономик развивающихся стран.

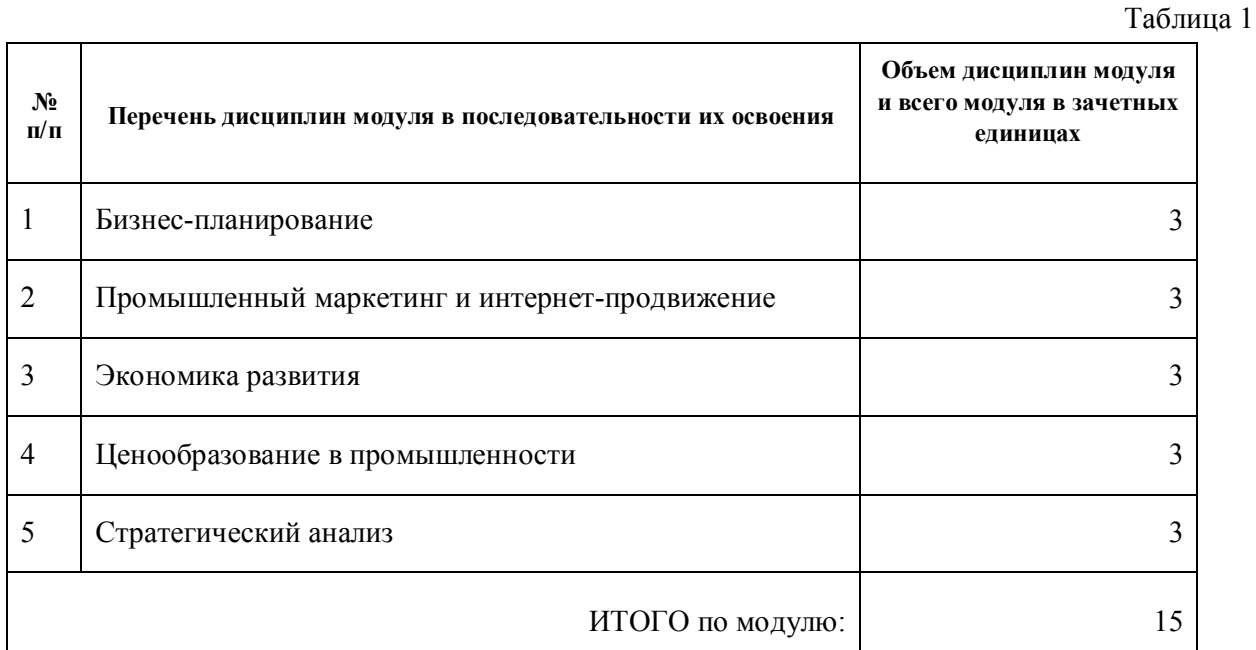

### **1.2. Структура и объем модуля**

#### **1.3.Последовательность освоения модуля в образовательной программе**

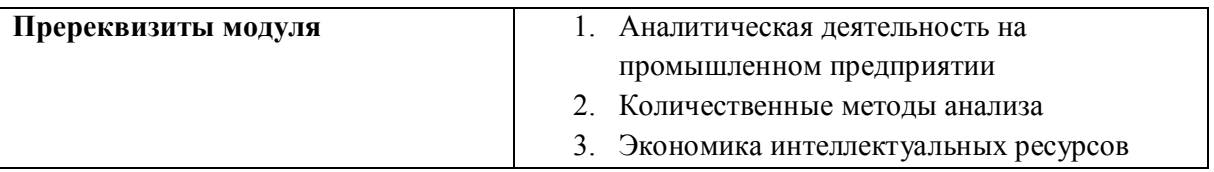

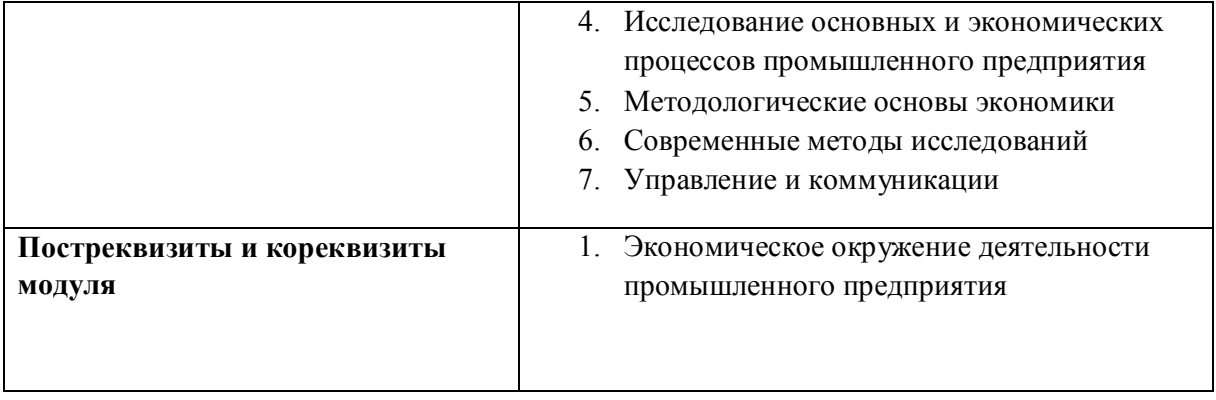

## **1.4. Распределение компетенций по дисциплинам модуля, планируемые результаты обучения (индикаторы) по модулю**

Таблица 2

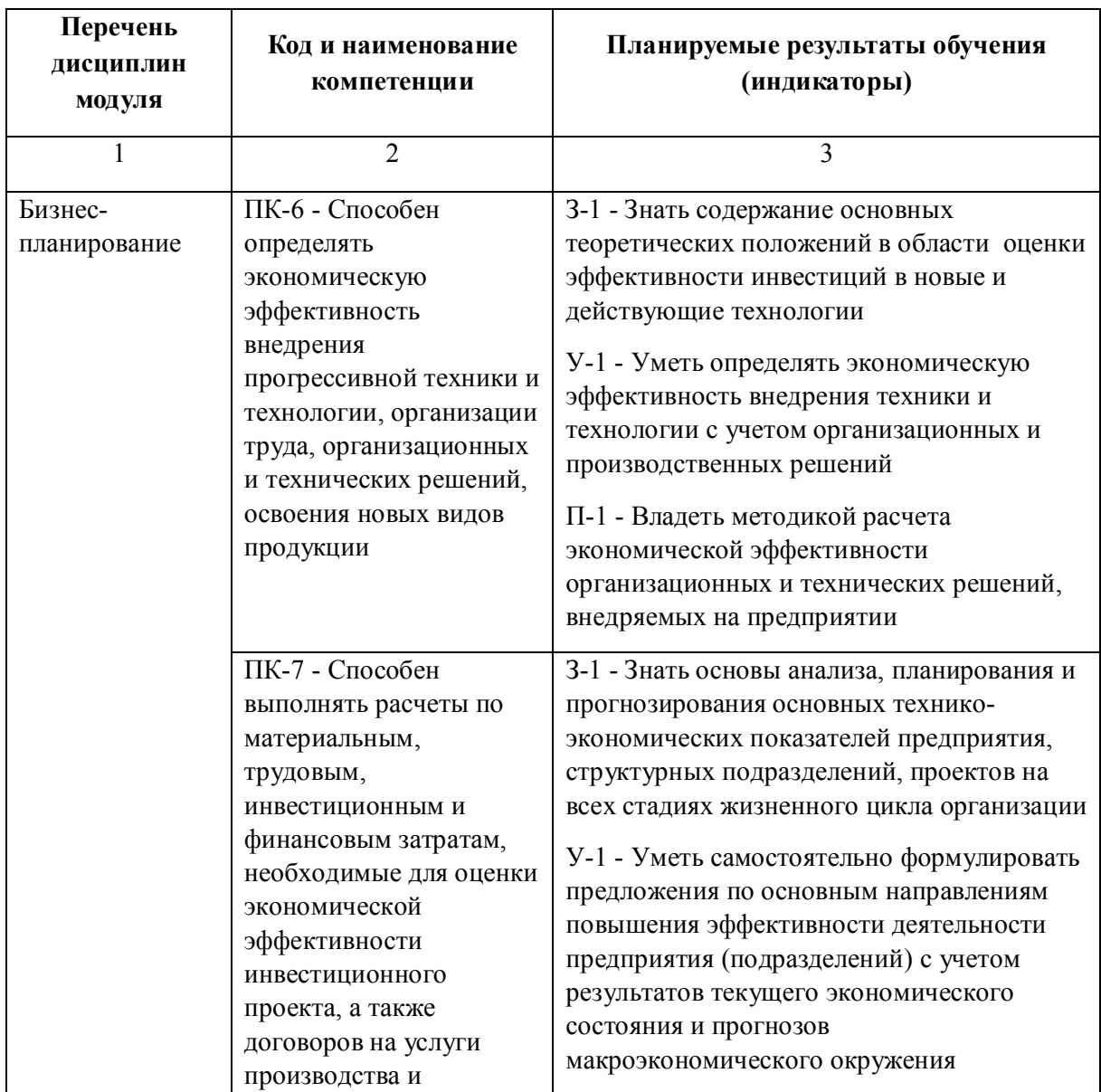

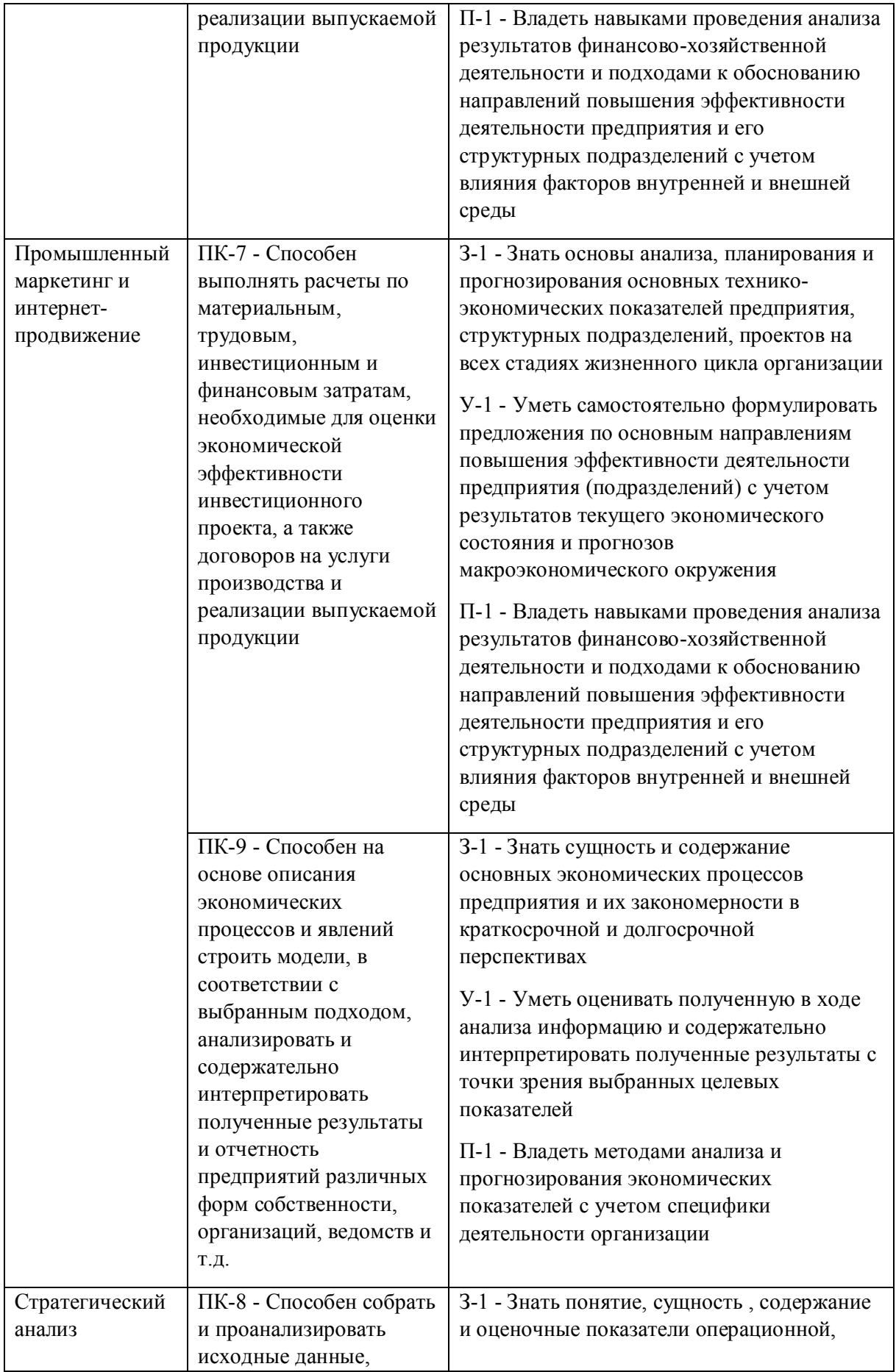

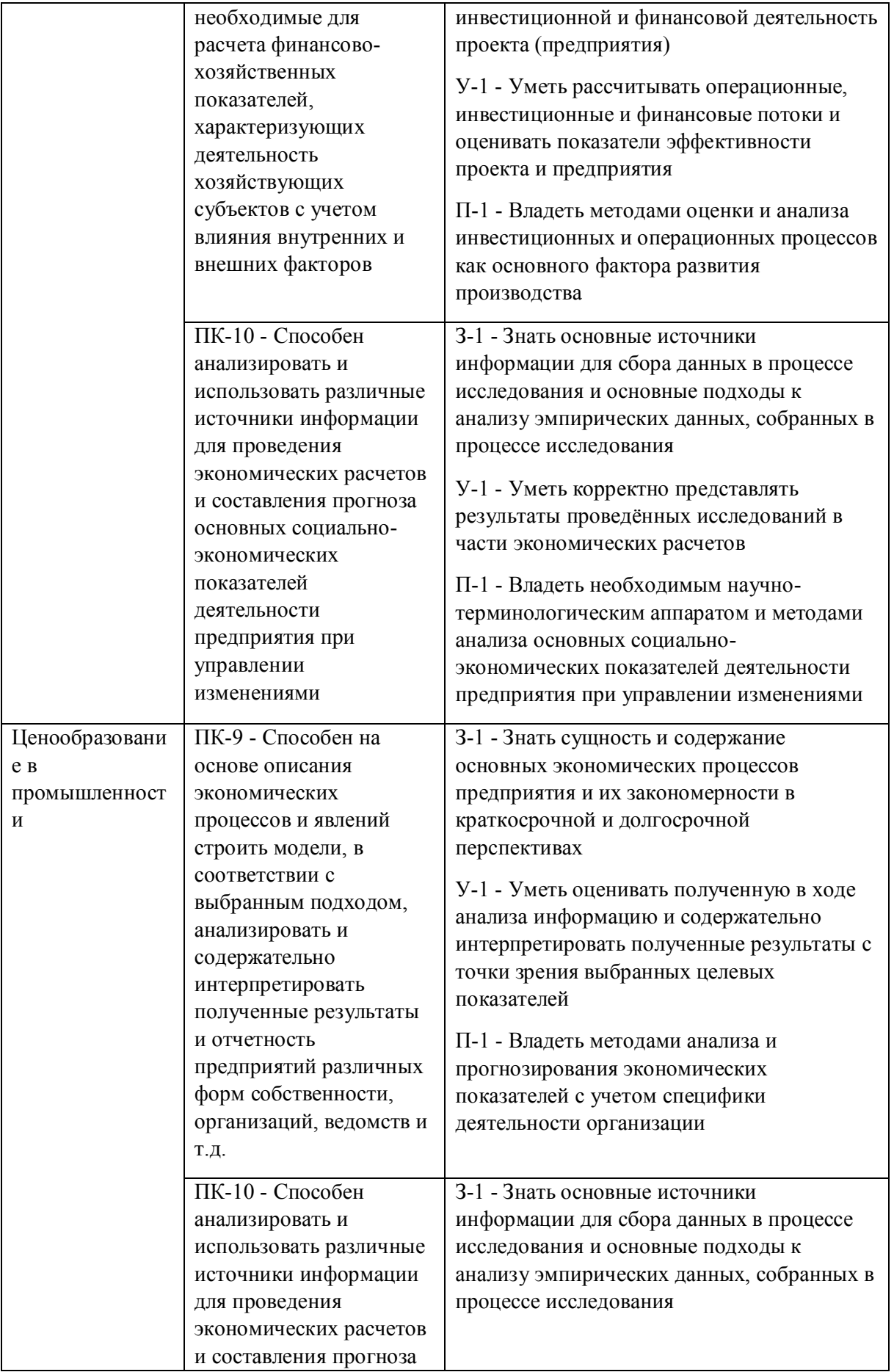

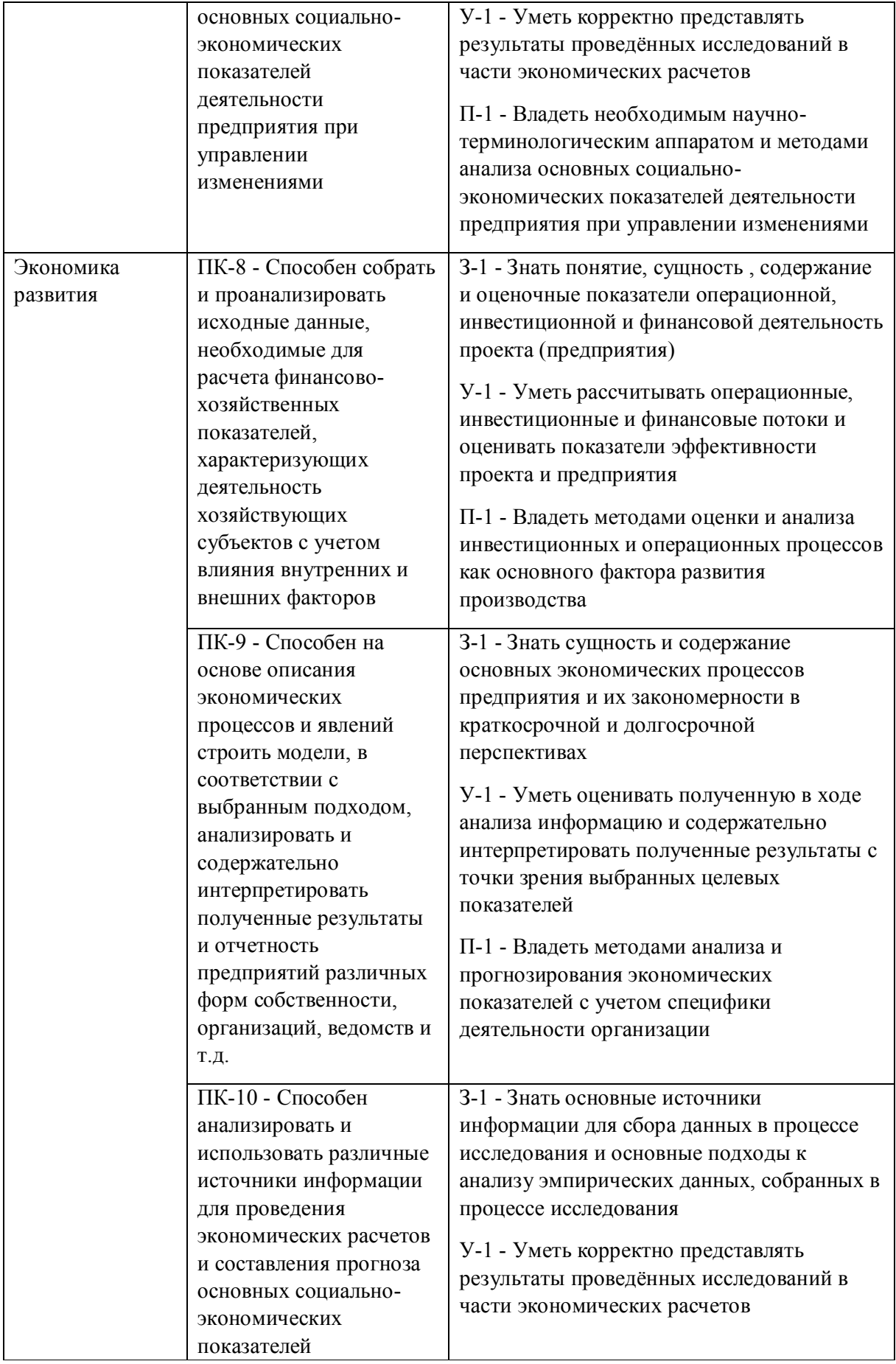

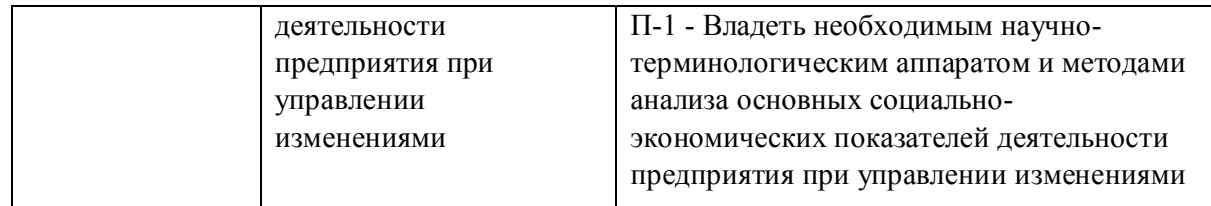

# **1.5. Форма обучения**

Обучение по дисциплинам модуля может осуществляться в очной и заочной формах.

# **РАБОЧАЯ ПРОГРАММА ДИСЦИПЛИНЫ Бизнес-планирование**

Рабочая программа дисциплины составлена авторами:

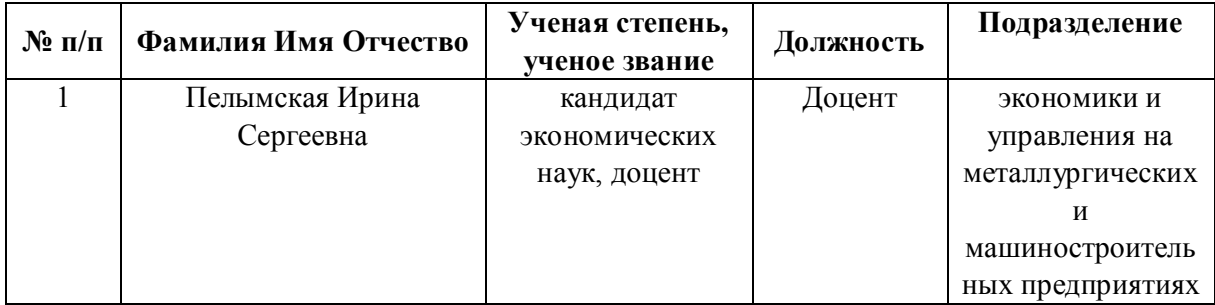

**Рекомендовано учебно-методическим советом института** Институт экономики и управления

Протокол № \_14\_ от \_01.10.2021\_ г.

### **1. СОДЕРЖАНИЕ И ОСОБЕННОСТИ РЕАЛИЗАЦИИ ДИСЦИПЛИНЫ**

#### **Авторы:**

#### **1.1. Технологии реализации, используемые при изучении дисциплины модуля**

- Традиционная (репродуктивная) технология
- С применением электронного обучения на основе электронных учебных курсов, размещенных на LMS-платформах УрФУ
- Разноуровневое (дифференцированное) обучение
	- o Базовый уровень

*\*Базовый I уровень – сохраняет логику самой науки и позволяет получить упрощенное, но верное и полное представление о предмете дисциплины, требует знание системы понятий, умение решать проблемные ситуации. Освоение данного уровня результатов обучения должно обеспечить формирование запланированных компетенций и позволит обучающемуся на минимальном уровне самостоятельности и ответственности выполнять задания;*

*Продвинутый II уровень – углубляет и обогащает базовый уровень как по содержанию, так и по глубине проработки материала дисциплины. Это происходит за счет включения дополнительной информации. Данный уровень требует умения решать проблемы в рамках курса и смежных курсов посредством самостоятельной постановки цели и выбора программы действий. Освоение данного уровня результатов обучения позволит обучающемуся повысить уровень самостоятельности и ответственности до творческого применения знаний и умений.*

### **1.2. Содержание дисциплины**

Таблина 1.1

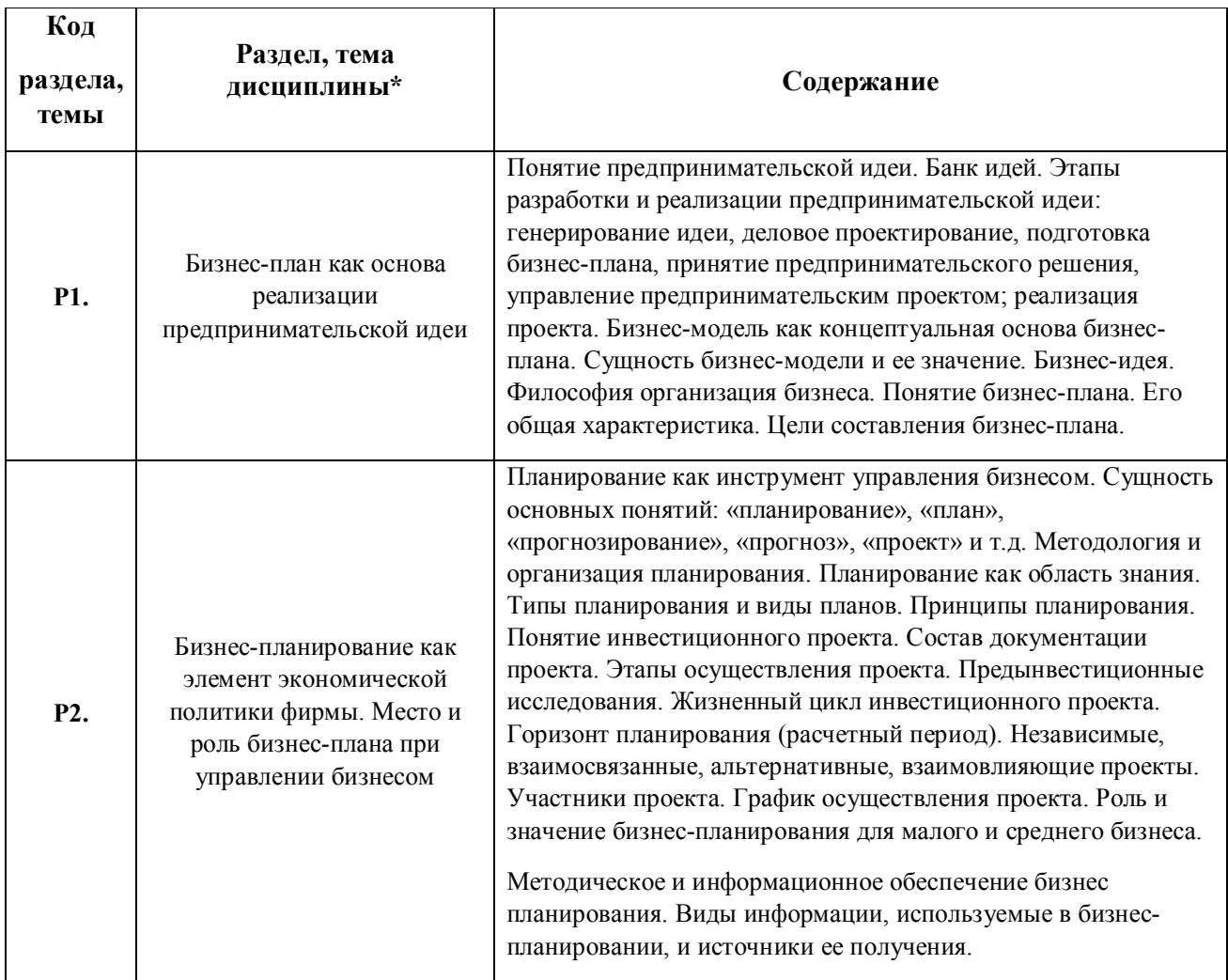

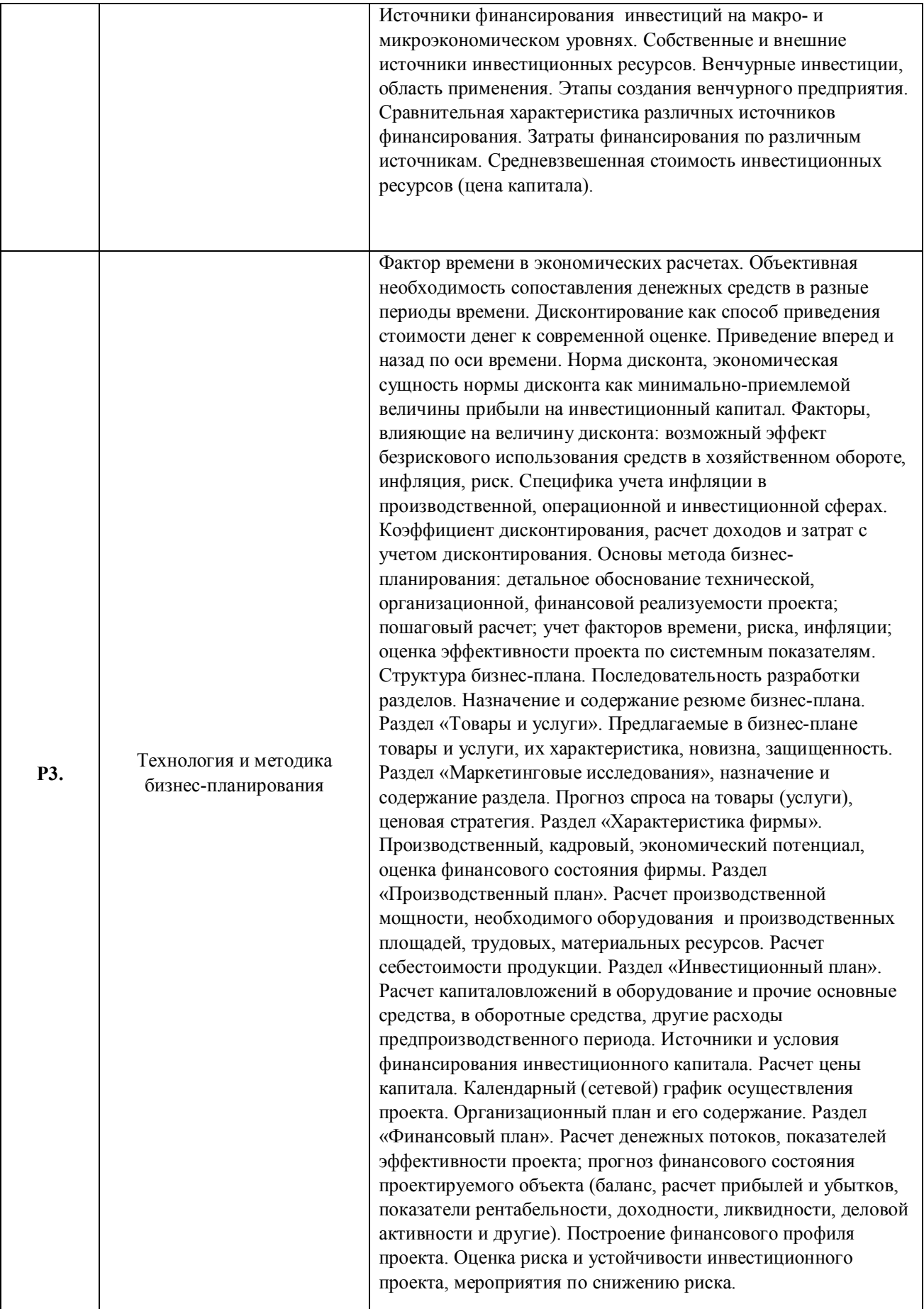

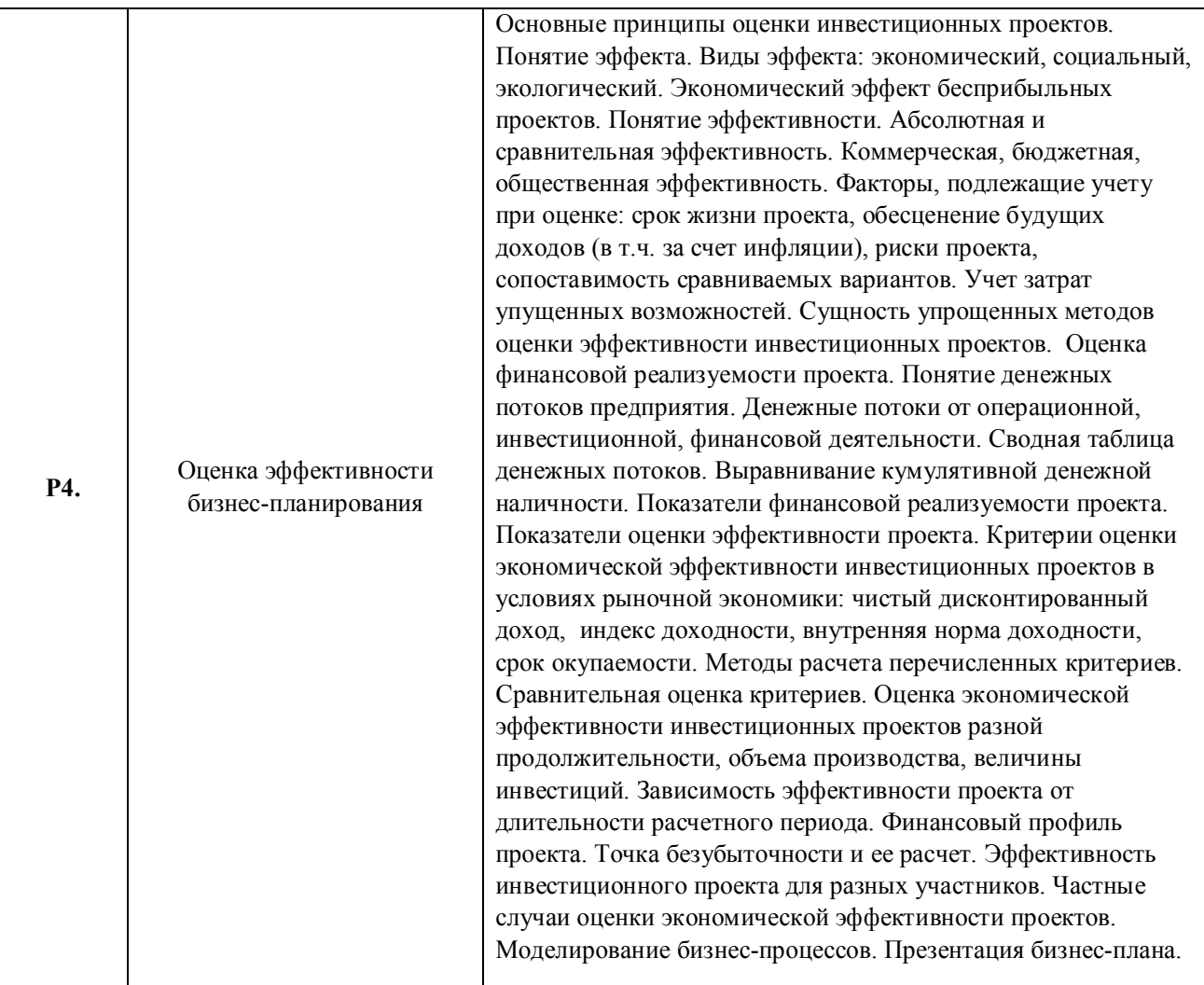

1.3. Направление, виды воспитательной деятельности и используемые технологии

Таблица 1.2

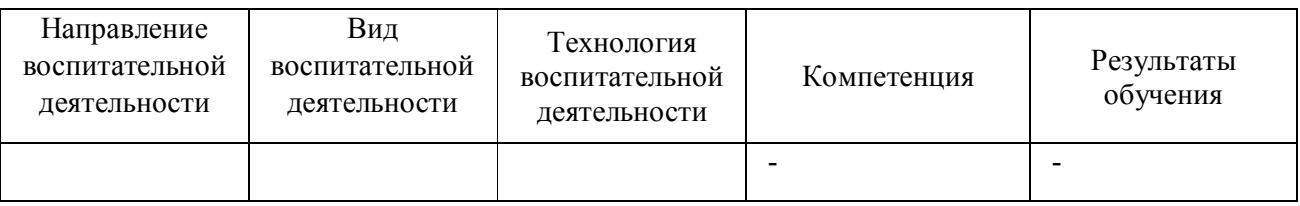

1.4. Программа дисциплины реализуется на государственном языке Российской Федерации .

# **2. УЧЕБНО-МЕТОДИЧЕСКОЕ И ИНФОРМАЦИОННОЕ ОБЕСПЕЧЕНИЕ ДИСЦИПЛИНЫ**

## **Бизнес-планирование**

# **Электронные ресурсы (издания)**

1. , Черняк, В. З., Чараев, Г. Г.; Бизнес-планирование : учебное пособие.; Юнити, Москва; 2015; http://biblioclub.ru/index.php?page=book&id=114751 (Электронное издание)

2. Пидоймо, Л. П.; Бизнес-планирование: методические рекомендации, примеры реализации теоретических положений, практические задания : учебное пособие.; Издательский дом ВГУ, Воронеж;

2015; http://biblioclub.ru/index.php?page=book&id=441602 (Электронное издание)

3. Афонасова, М. А.; Бизнес-планирование : учебное пособие.; Эль Контент, Томск; 2015; http://biblioclub.ru/index.php?page=book&id=480575 (Электронное издание)

4. ; Инвестиционное проектирование : учебник.; Дашков и К°, Москва; 2018; http://biblioclub.ru/index.php?page=book&id=573303 (Электронное издание)

## **Печатные издания**

1. , Кельчевская, Н. Р.; Бизнес-процессы промышленного предприятия : учебное пособие для студентов бакалавриата и магистратуры, обучающихся по направлению "Менеджмент".; Издательство Уральского университета, Екатеринбург; 2016 (5 экз.)

2. Кельчевская, Н. Р., Кельчевская, Н. Р.; Инвестиционное проектирование : учебное пособие для студентов вуза, обучающихся по направлению подготовки 38.04.01 "Экономика".; Издательство Уральского университета, Екатеринбург; 2020 (10 экз.)

## **Профессиональные базы данных, информационно-справочные системы**

1.ЭБС «Университетская библиотека онлайн»http://biblioclub.ru/

- 2. ООО Научная электронная библиотека eLIBRARY.RU http://elibrary.ru/
- 3.ЭБС IPR Books https://www.iprbookshop.ru

### **Материалы для лиц с ОВЗ**

Весь контент ЭБС представлен в виде файлов специального формата для воспроизведения синтезатором речи, а также в тестовом виде, пригодном для прочтения с использованием экранной лупы и настройкой контрастности.

### **Базы данных, информационно-справочные и поисковые системы**

1.www.ecsocman.edu.ru – Федеральный образовательный портал Экономика. Социология. Менеджмент

- 2. http://mirknig.com сайт «Мир книг»
- 3.www.consultant.ru справочно-правовая система Консультант Плюс
- 4.www.garant.ru информационно-правовое обеспечение Гарант
- 5.http://study.ustu.ru –портал информационно-образовательных ресурсов УрФУ
- 6. http://librarybseuby.ucoz.ru информационный сайт Библиотечка экономиста
- 7. http://lib.urfu.ru информационный сайт Зональной библиотеки УрФУ

# **3. МАТЕРИАЛЬНО-ТЕХНИЧЕСКОЕ ОБЕСПЕЧЕНИЕ ДИСЦИПЛИНЫ**

# **Бизнес-планирование**

## **Сведения об оснащенности дисциплины специализированным и лабораторным оборудованием и программным обеспечением**

Таблица 3.1

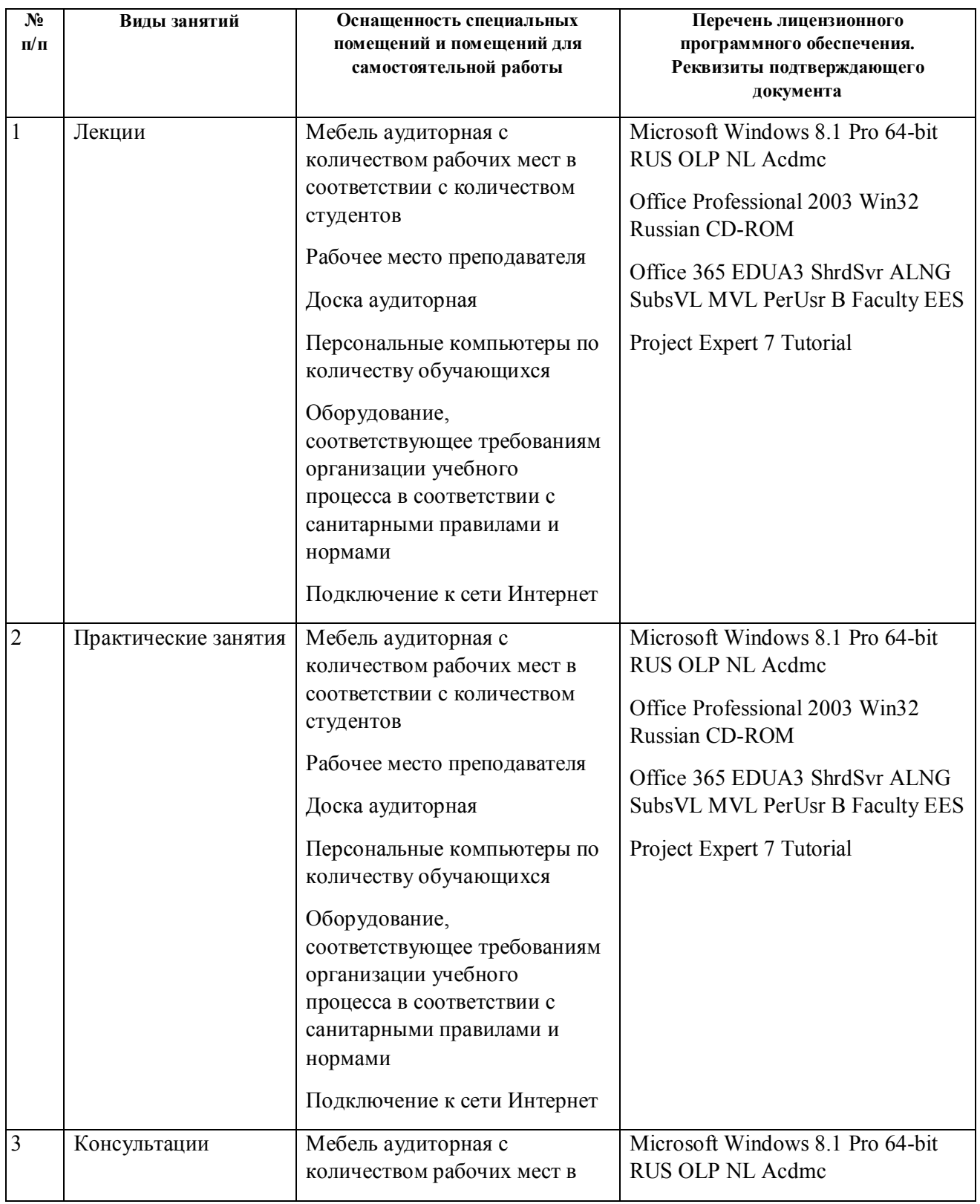

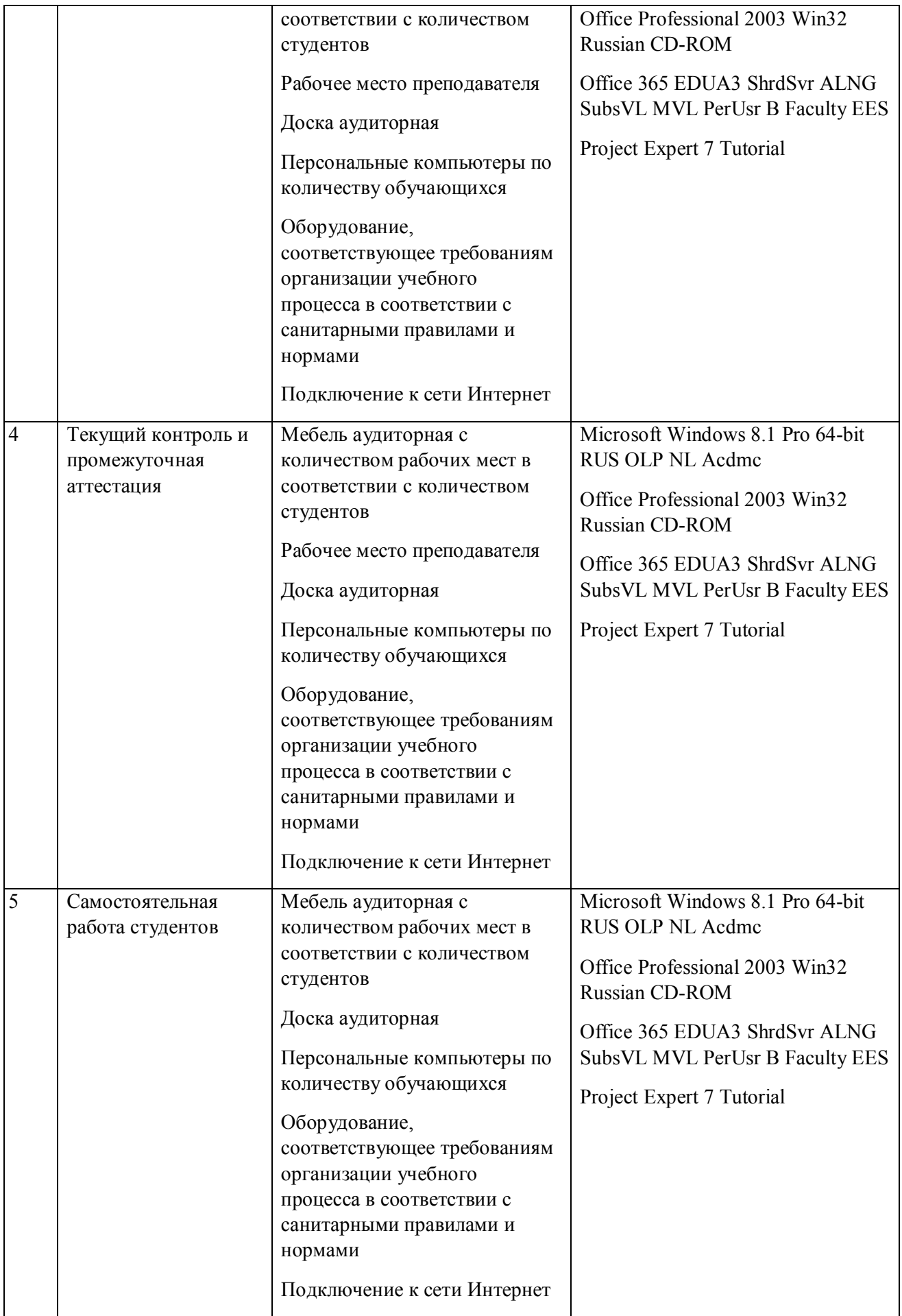

# **РАБОЧАЯ ПРОГРАММА ДИСЦИПЛИНЫ Промышленный маркетинг и интернетпродвижение**

Рабочая программа дисциплины составлена авторами:

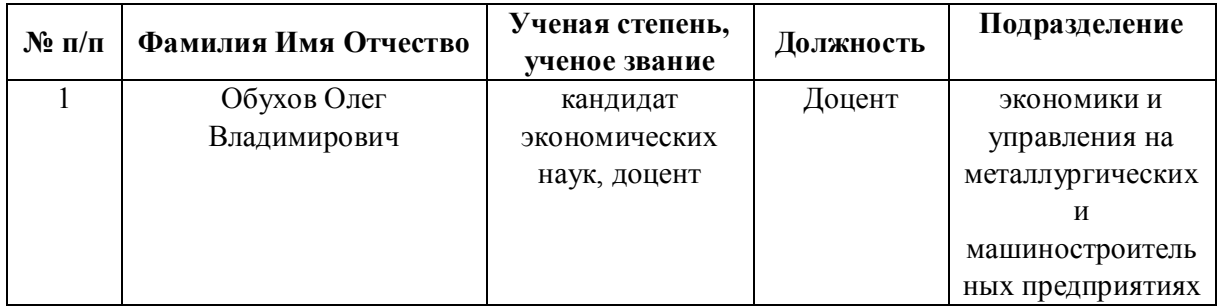

**Рекомендовано учебно-методическим советом института** Институт экономики и управления

Протокол № \_14\_ от \_01.10.2021\_ г.

### **1. СОДЕРЖАНИЕ И ОСОБЕННОСТИ РЕАЛИЗАЦИИ ДИСЦИПЛИНЫ**

#### **Авторы:**

#### **1.1. Технологии реализации, используемые при изучении дисциплины модуля**

- Традиционная (репродуктивная) технология
- С применением электронного обучения на основе электронных учебных курсов, размещенных на LMS-платформах УрФУ
- Разноуровневое (дифференцированное) обучение
	- o Базовый уровень

*\*Базовый I уровень – сохраняет логику самой науки и позволяет получить упрощенное, но верное и полное представление о предмете дисциплины, требует знание системы понятий, умение решать проблемные ситуации. Освоение данного уровня результатов обучения должно обеспечить формирование запланированных компетенций и позволит обучающемуся на минимальном уровне самостоятельности и ответственности выполнять задания;*

*Продвинутый II уровень – углубляет и обогащает базовый уровень как по содержанию, так и по глубине проработки материала дисциплины. Это происходит за счет включения дополнительной информации. Данный уровень требует умения решать проблемы в рамках курса и смежных курсов посредством самостоятельной постановки цели и выбора программы действий. Освоение данного уровня результатов обучения позволит обучающемуся повысить уровень самостоятельности и ответственности до творческого применения знаний и умений.*

## **1.2. Содержание дисциплины**

Таблина 1.1

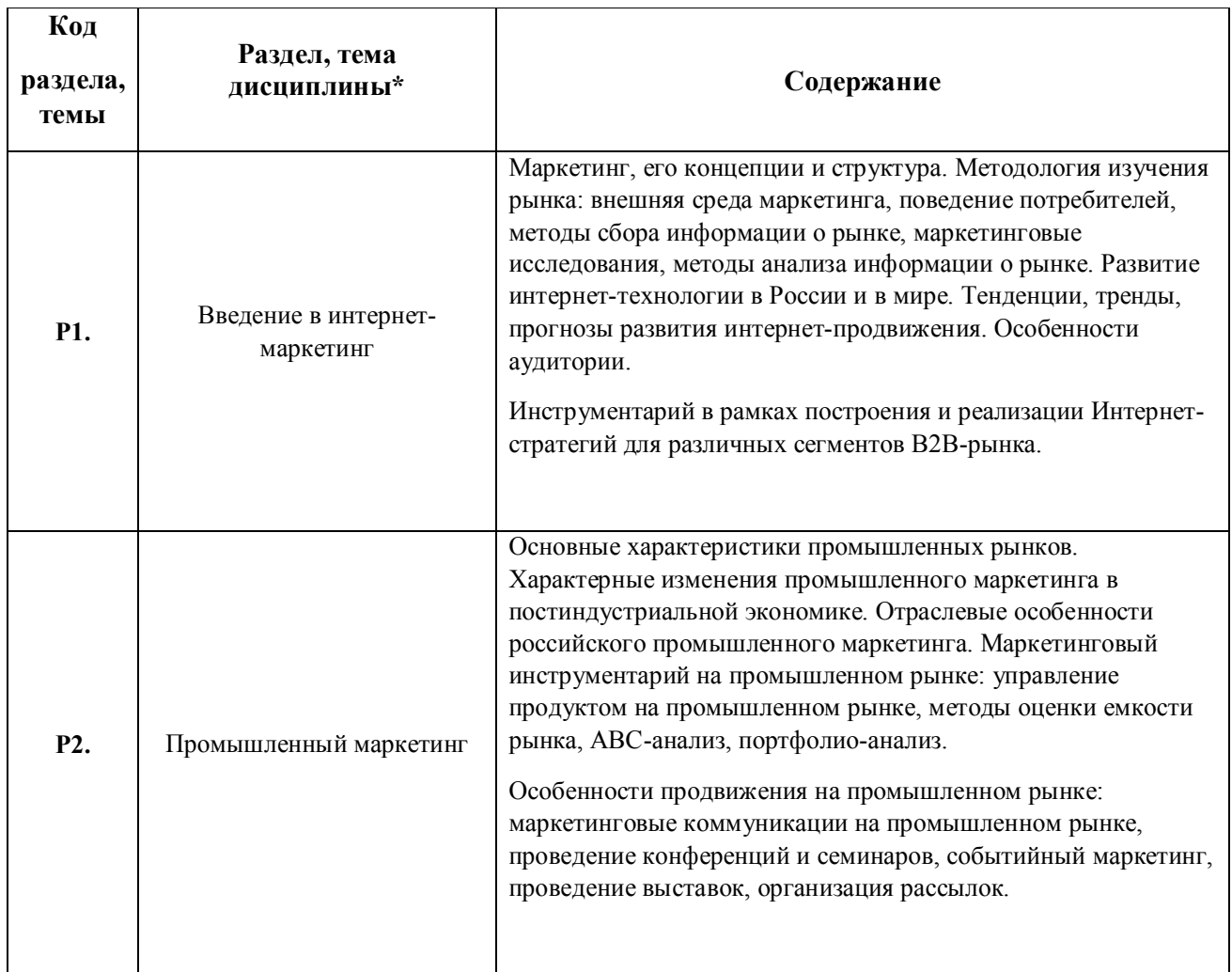

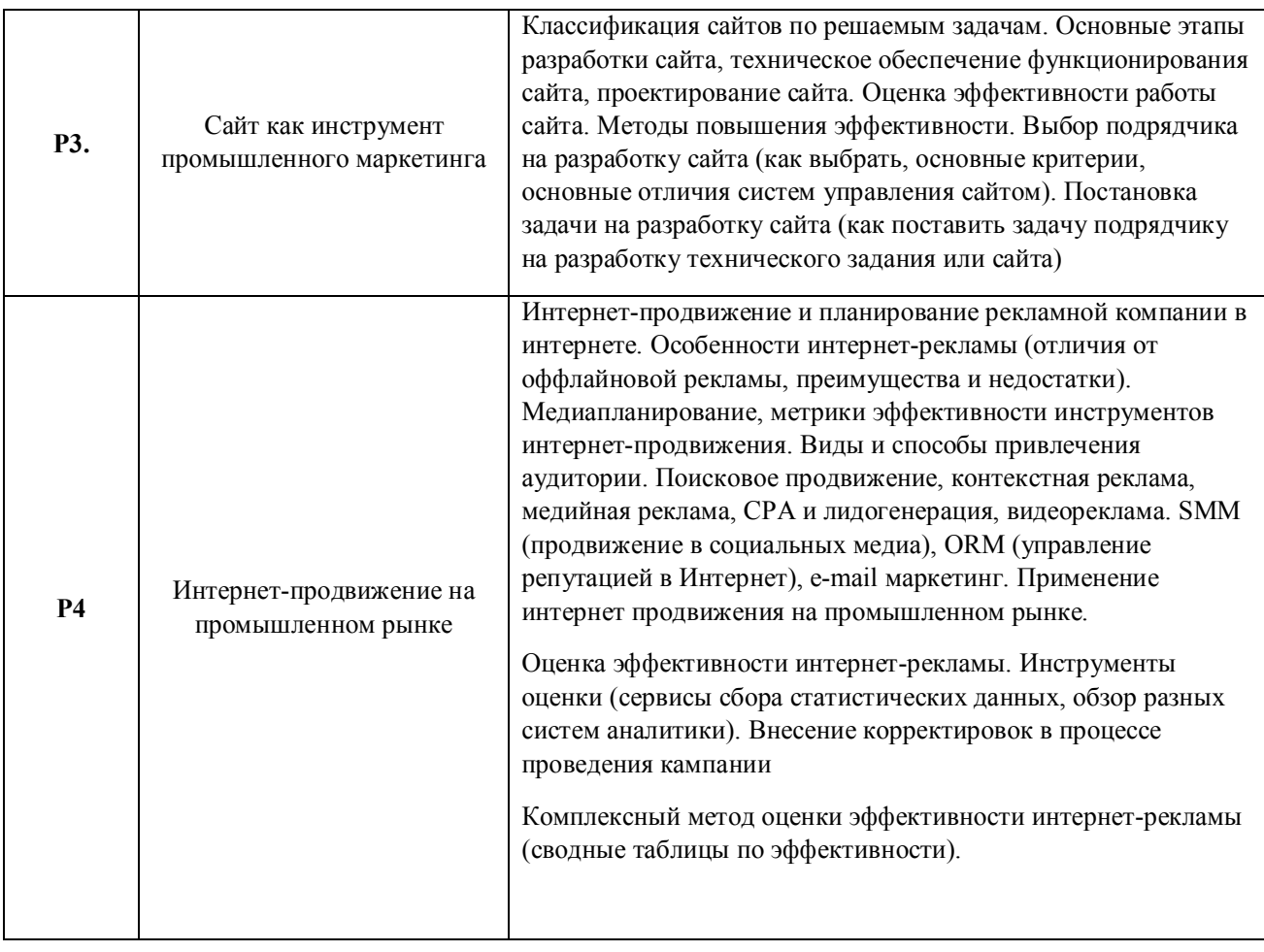

# 1.3. Направление, виды воспитательной деятельности и используемые технологии

Таблица 1.2

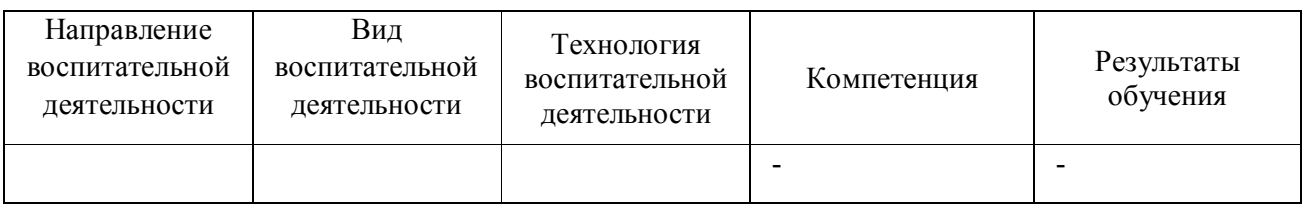

1.4. Программа дисциплины реализуется на государственном языке Российской Федерации .

## **2. УЧЕБНО-МЕТОДИЧЕСКОЕ И ИНФОРМАЦИОННОЕ ОБЕСПЕЧЕНИЕ ДИСЦИПЛИНЫ**

## **Промышленный маркетинг и интернет-продвижение**

### **Электронные ресурсы (издания)**

1. Пичурин, И. И.; Основы маркетинга: Теория и практика : учебное пособие.; Юнити, Москва; 2015; http://biblioclub.ru/index.php?page=book&id=116637 (Электронное издание)

2. , Морозов, Ю. В., Гришина, В. Т.; Маркетинг в отраслях и сферах деятельности : учебник.; Дашков и К°, Москва; 2018; http://biblioclub.ru/index.php?page=book&id=495786 (Электронное издание)

3. , Синяева, И. М.; Маркетинг PR и рекламы : учебник.; Юнити, Москва; 2015; http://biblioclub.ru/index.php?page=book&id=114709 (Электронное издание)

4. Шпаковский, В. О.; PR-дизайн и PR-продвижение : учебное пособие.; Инфра-Инженерия, Москва|Вологда; 2018; http://biblioclub.ru/index.php?page=book&id=493884 (Электронное издание)

5. Реброва, Н. П.; Территориальный маркетинг : учебное пособие.; Прометей, Москва; 2018; http://biblioclub.ru/index.php?page=book&id=494923 (Электронное издание)

6. Годин, А. М.; Брендинг : учебное пособие.; Дашков и К°, Москва; 2016; http://biblioclub.ru/index.php?page=book&id=453899 (Электронное издание)

## **Профессиональные базы данных, информационно-справочные системы**

- 1.ЭБС «Университетская библиотека онлайн»http://biblioclub.ru/
- 2. ООО Научная электронная библиотека eLIBRARY.RU http://elibrary.ru/
- 3.ЭБС IPR Books https://www.iprbookshop.ru

#### **Материалы для лиц с ОВЗ**

Весь контент ЭБС представлен в виде файлов специального формата для воспроизведения синтезатором речи, а также в тестовом виде, пригодном для прочтения с использованием экранной лупы и настройкой контрастности.

#### **Базы данных, информационно-справочные и поисковые системы**

- 1. База данных Fira
- 2. База данных СПАРК Интрефакс
- 3. Система статистической обработки информации SPSS

### **3. МАТЕРИАЛЬНО-ТЕХНИЧЕСКОЕ ОБЕСПЕЧЕНИЕ ДИСЦИПЛИНЫ**

#### **Промышленный маркетинг и интернет-продвижение**

## **Сведения об оснащенности дисциплины специализированным и лабораторным оборудованием и программным обеспечением**

Таблица 3.1

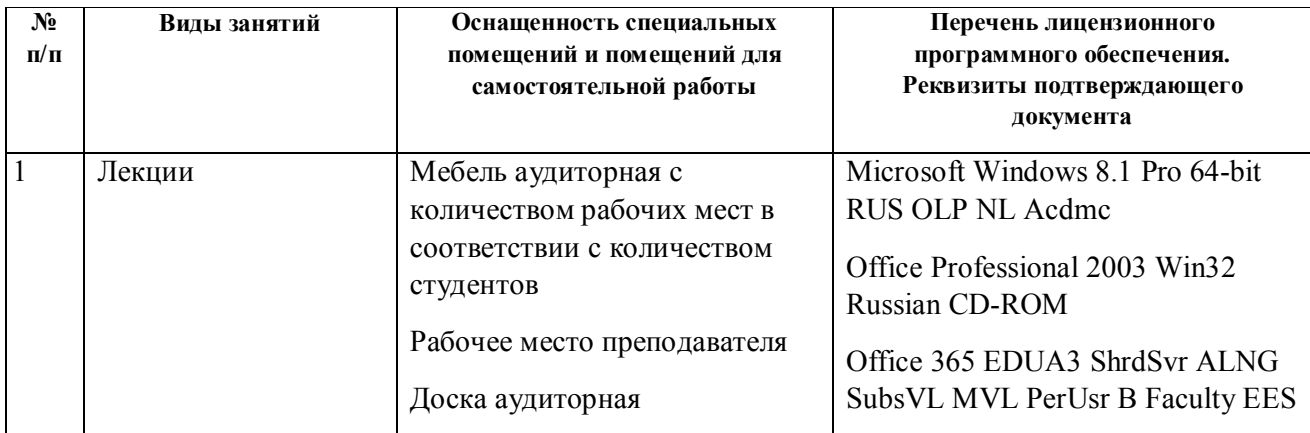

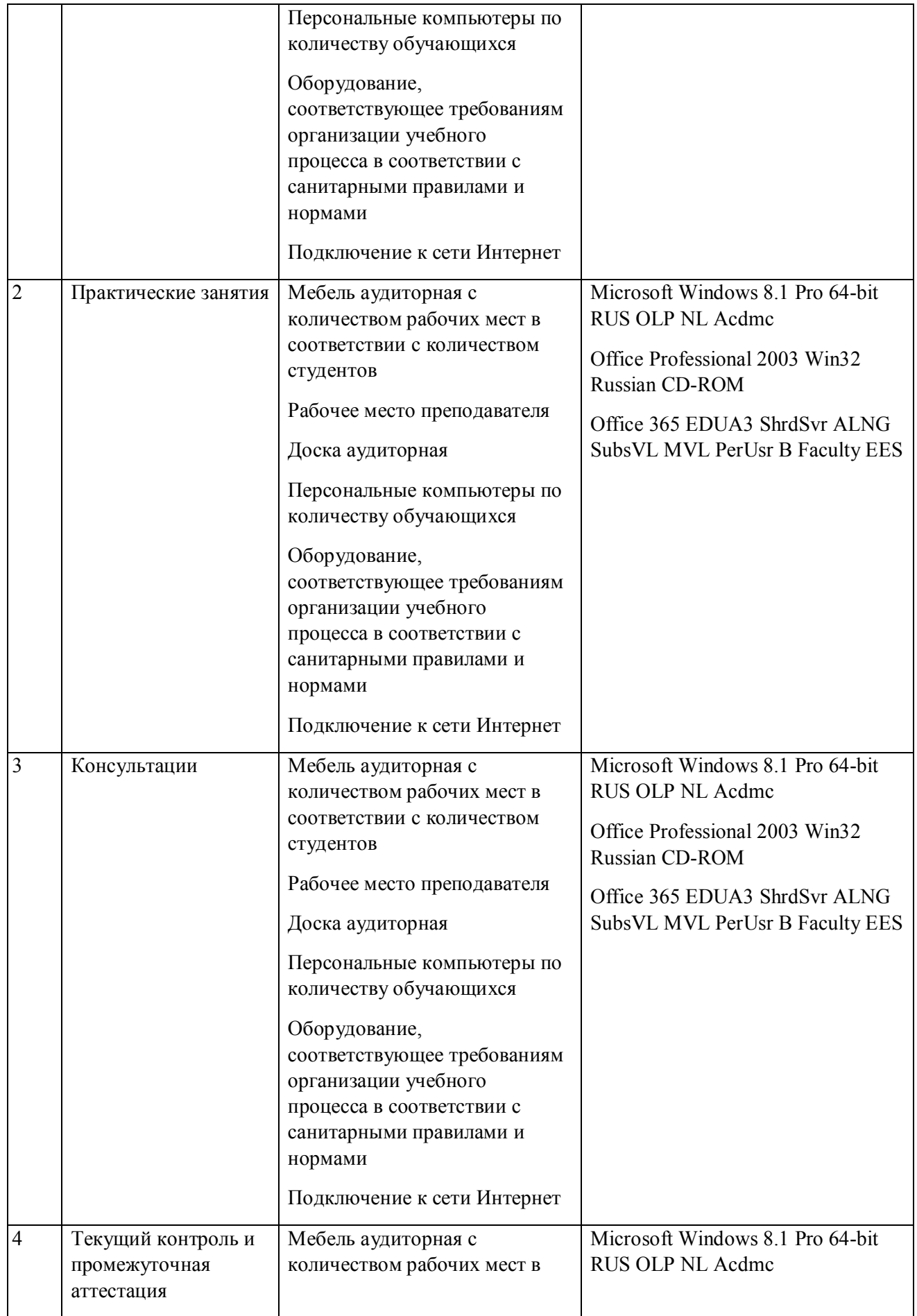

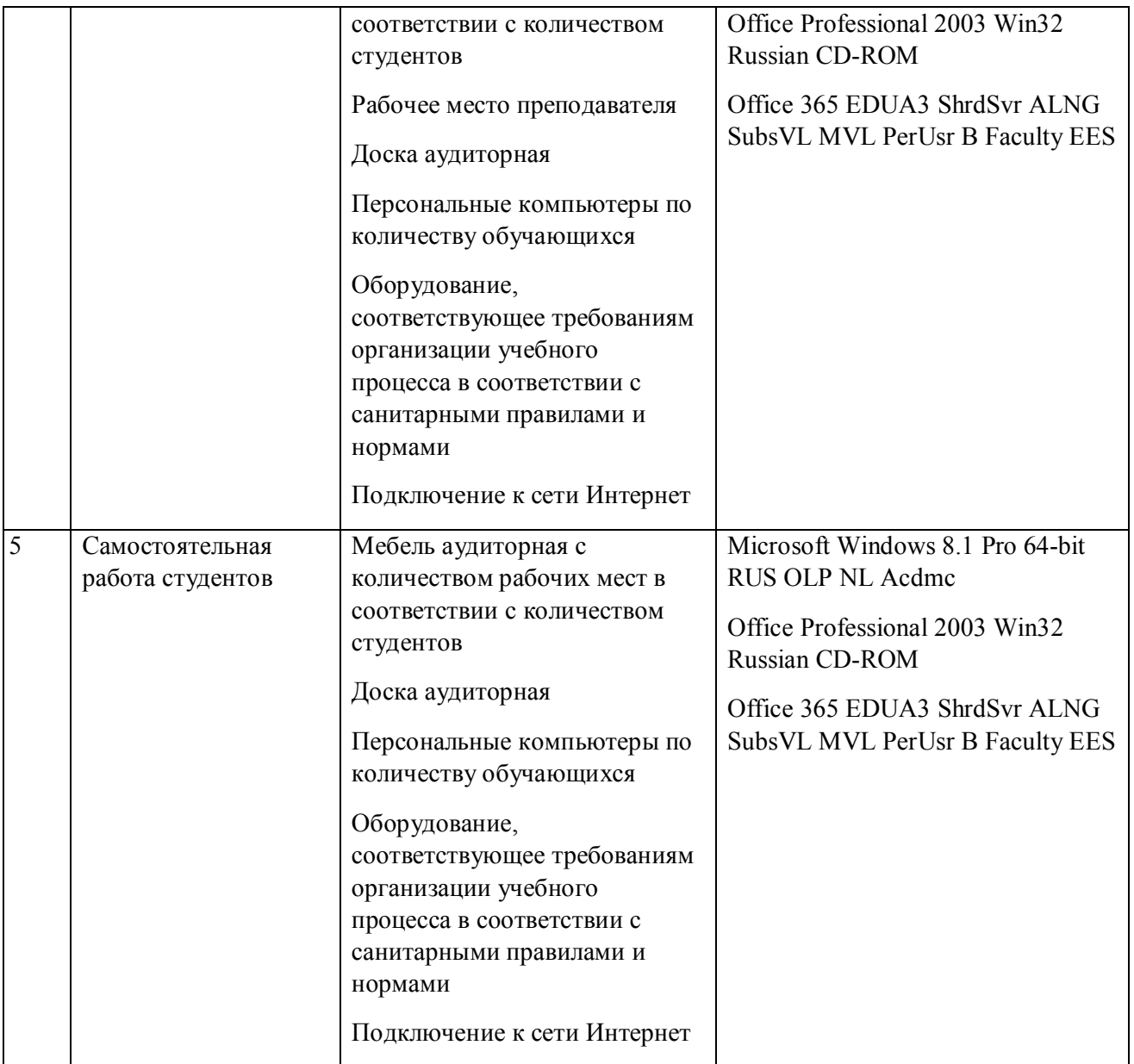

# **РАБОЧАЯ ПРОГРАММА ДИСЦИПЛИНЫ Экономика развития**

Рабочая программа дисциплины составлена авторами:

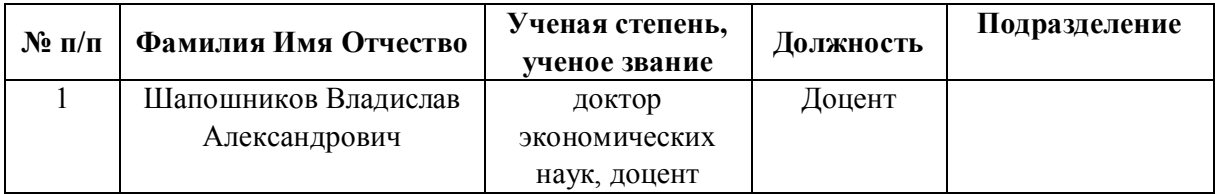

**Рекомендовано учебно-методическим советом института** Институт экономики и управления

Протокол № \_14\_ от \_01.10.2021\_ г.

### **1. СОДЕРЖАНИЕ И ОСОБЕННОСТИ РЕАЛИЗАЦИИ ДИСЦИПЛИНЫ**

#### **Авторы:**

#### **1.1. Технологии реализации, используемые при изучении дисциплины модуля**

- Традиционная (репродуктивная) технология
- С применением электронного обучения на основе электронных учебных курсов, размещенных на LMS-платформах УрФУ
- Разноуровневое (дифференцированное) обучение
	- o Базовый уровень

*\*Базовый I уровень – сохраняет логику самой науки и позволяет получить упрощенное, но верное и полное представление о предмете дисциплины, требует знание системы понятий, умение решать проблемные ситуации. Освоение данного уровня результатов обучения должно обеспечить формирование запланированных компетенций и позволит обучающемуся на минимальном уровне самостоятельности и ответственности выполнять задания;*

*Продвинутый II уровень – углубляет и обогащает базовый уровень как по содержанию, так и по глубине проработки материала дисциплины. Это происходит за счет включения дополнительной информации. Данный уровень требует умения решать проблемы в рамках курса и смежных курсов посредством самостоятельной постановки цели и выбора программы действий. Освоение данного уровня результатов обучения позволит обучающемуся повысить уровень самостоятельности и ответственности до творческого применения знаний и умений.*

## **1.2. Содержание дисциплины**

Таблина 1.1

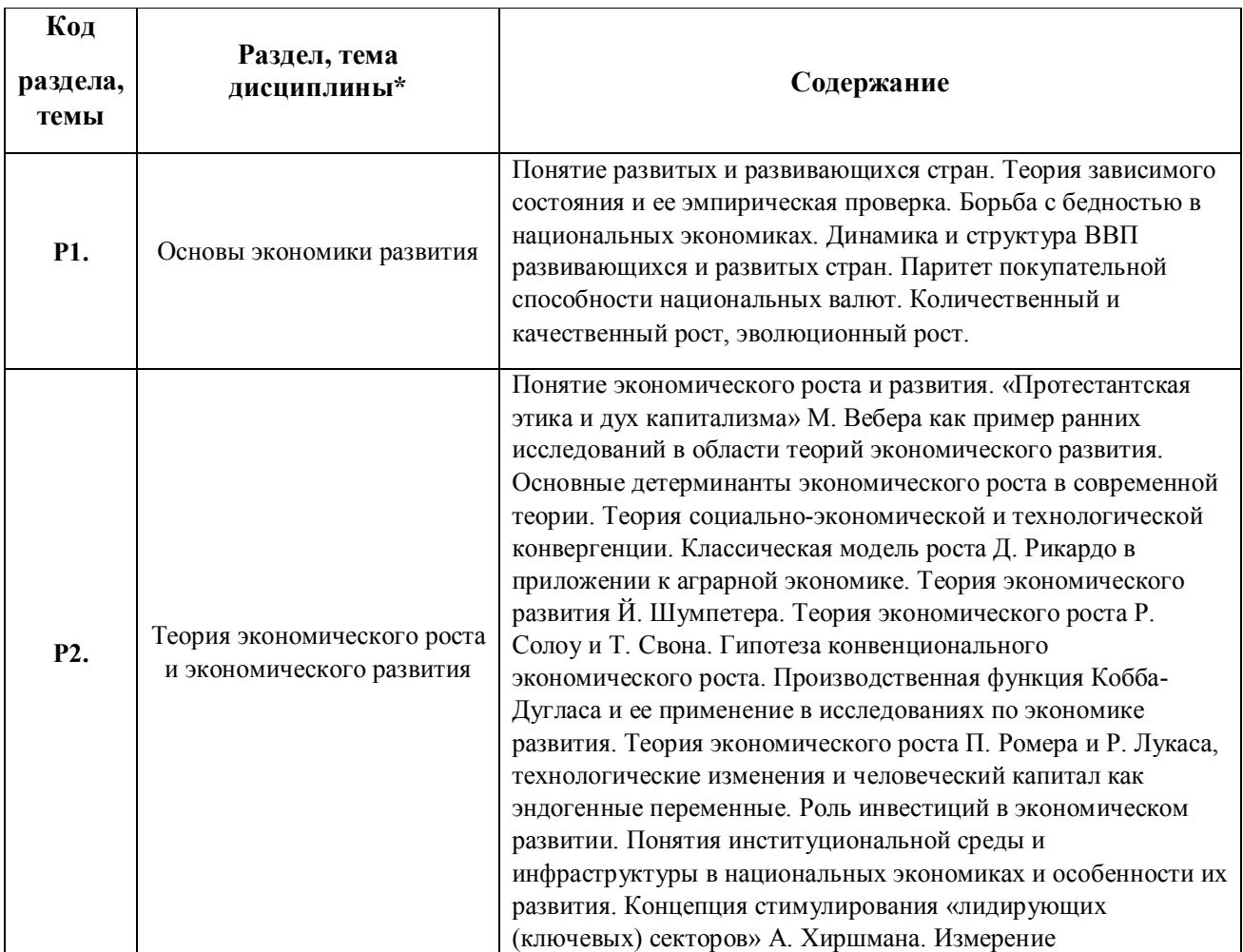

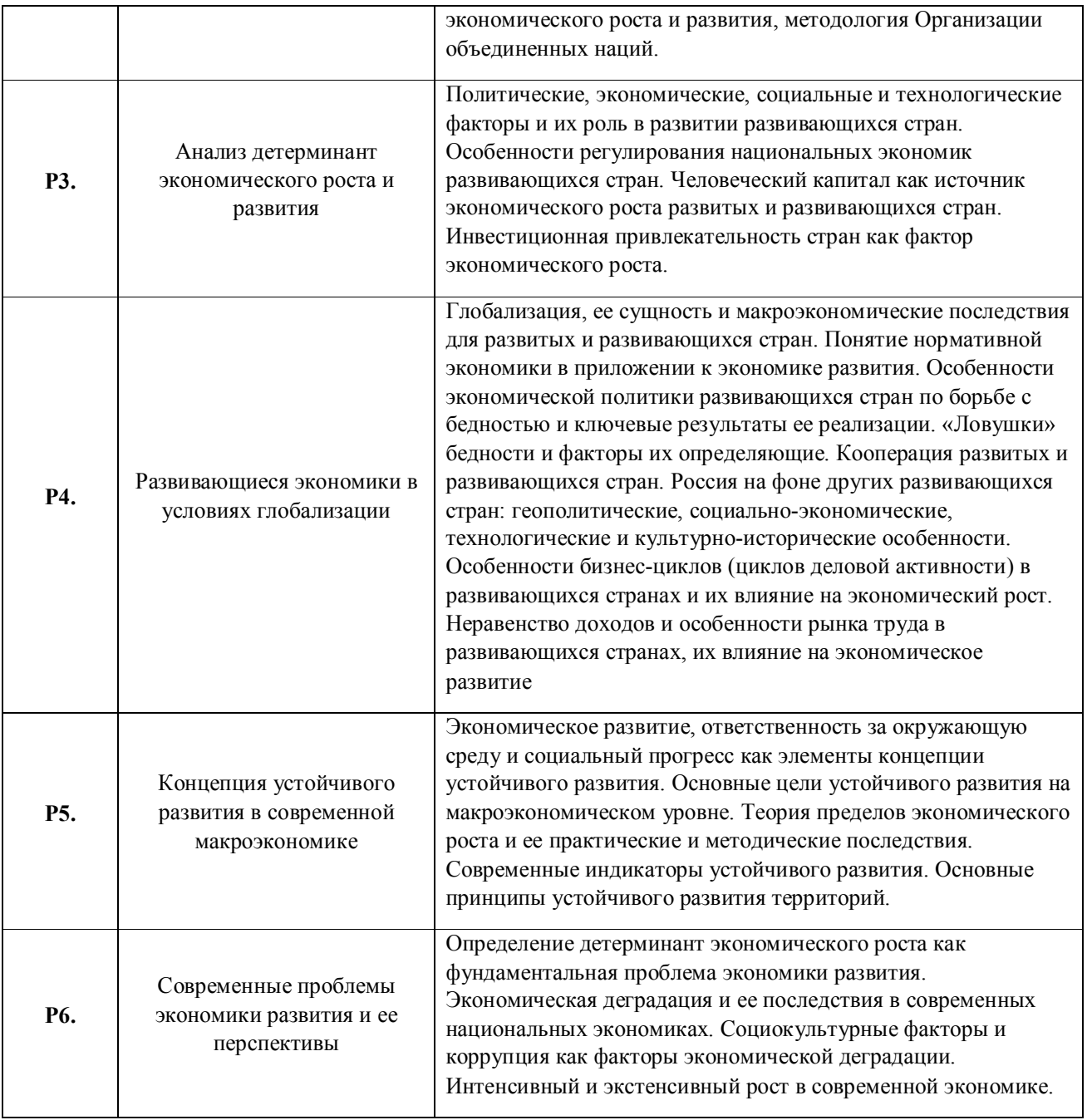

# 1.3. Направление, виды воспитательной деятельности и используемые технологии

Таблица 1.2

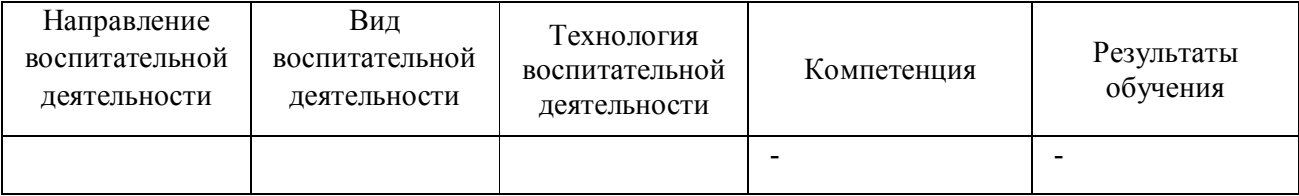

1.4. Программа дисциплины реализуется на государственном языке Российской Федерации .

## **2. УЧЕБНО-МЕТОДИЧЕСКОЕ И ИНФОРМАЦИОННОЕ ОБЕСПЕЧЕНИЕ ДИСЦИПЛИНЫ**

### **Экономика развития**

#### **Электронные ресурсы (издания)**

1. ; Информационная экономика : учебник.; Издательство Южного федерального университета, Ростовна-Дону|Таганрог; 2018; http://biblioclub.ru/index.php?page=book&id=561037 (Электронное издание)

2. Асемоглу, Д., Д.; Введение в теорию современного экономического роста : учебник.; Дело (РАНХиГС), Москва; 2018; http://biblioclub.ru/index.php?page=book&id=563270 (Электронное издание)

3. Асемоглу, Д., Д.; Введение в теорию современного экономического роста : учебник.; Дело (РАНХиГС), Москва; 2018; http://biblioclub.ru/index.php?page=book&id=563271 (Электронное издание)

4. Рыбина, З. В.; Национальная экономика России : учебное пособие.; Директ-Медиа, Москва|Берлин; 2019; http://biblioclub.ru/index.php?page=book&id=500373 (Электронное издание)

#### **Печатные издания**

1. , Крюков, В. А., Лавровский, Б. Л.; Региональный менеджмент : учебное пособие.; Изд-во НГТУ, Новосибирск; 2019 (2 экз.)

#### **Профессиональные базы данных, информационно-справочные системы**

1.ЭБС «Университетская библиотека онлайн»http://biblioclub.ru/

2. ООО Научная электронная библиотека eLIBRARY.RU http://elibrary.ru/

3.ЭБС IPR Books https://www.iprbookshop.ru

#### **Материалы для лиц с ОВЗ**

Весь контент ЭБС представлен в виде файлов специального формата для воспроизведения синтезатором речи, а также в тестовом виде, пригодном для прочтения с использованием экранной лупы и настройкой контрастности.

#### **Базы данных, информационно-справочные и поисковые системы**

1.www.ecsocman.edu.ru – Федеральный образовательный портал Экономика. Социология. Менеджмент

- 2. http://mirknig.com сайт «Мир книг»
- 3.www.consultant.ru справочно-правовая система Консультант Плюс
- 4.www.garant.ru информационно-правовое обеспечение Гарант
- 5.http://study.ustu.ru –портал информационно-образовательных ресурсов УрФУ
- 6. http://librarybseuby.ucoz.ru информационный сайт Библиотечка экономиста
- 7. http://lib.urfu.ru информационный сайт Зональной библиотеки УрФУ

# **3. МАТЕРИАЛЬНО-ТЕХНИЧЕСКОЕ ОБЕСПЕЧЕНИЕ ДИСЦИПЛИНЫ**

# **Экономика развития**

# **Сведения об оснащенности дисциплины специализированным и лабораторным оборудованием и программным обеспечением**

Таблица 3.1

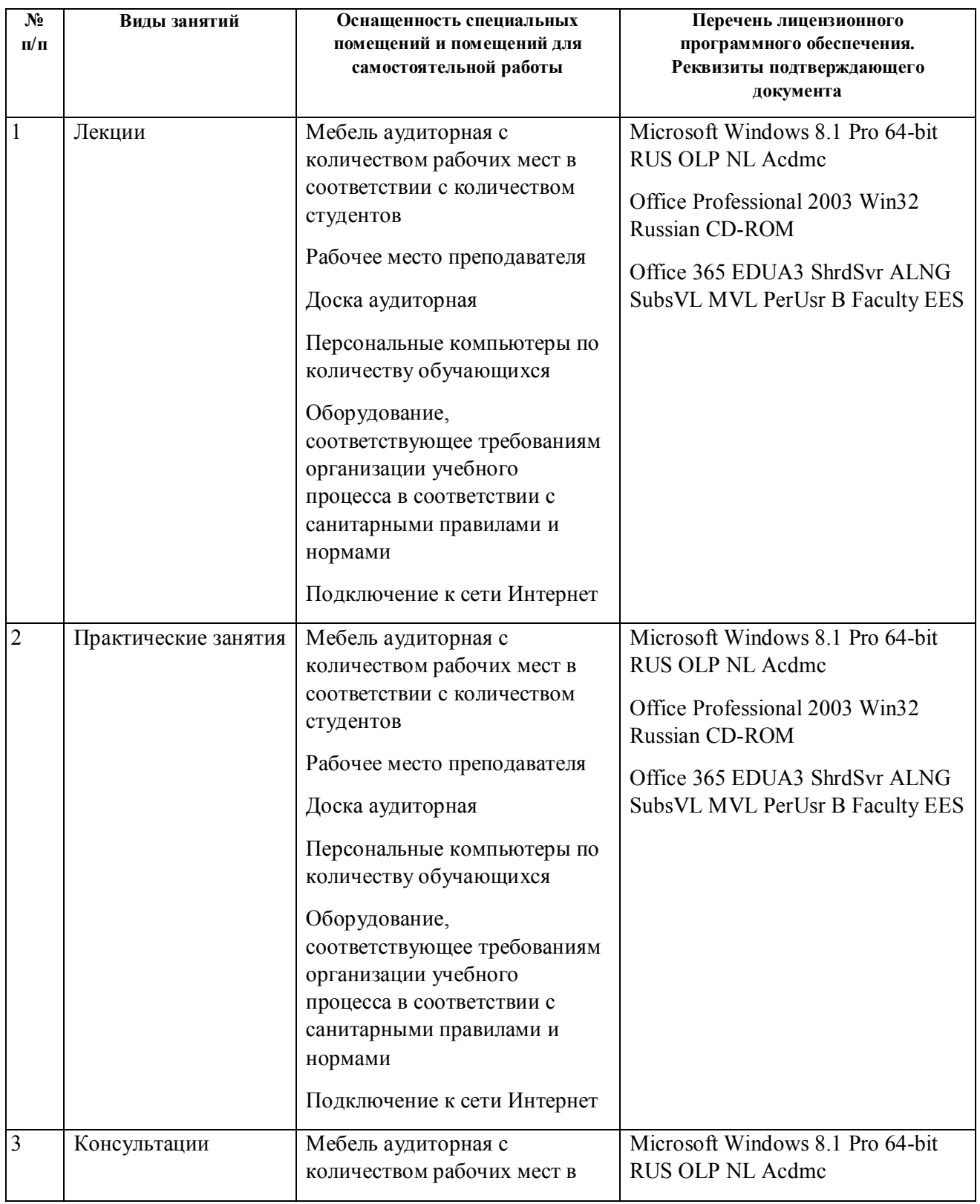

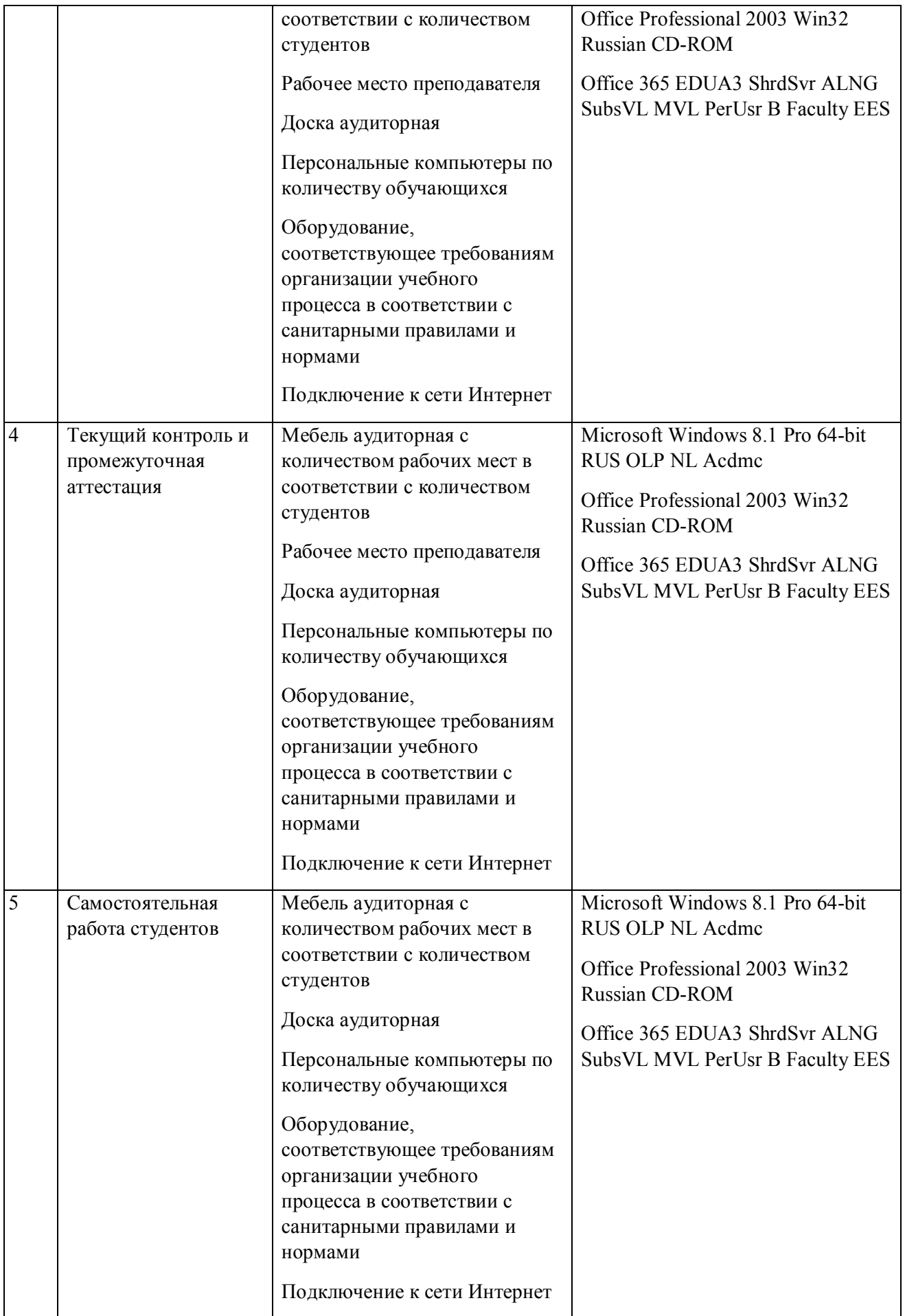

# **РАБОЧАЯ ПРОГРАММА ДИСЦИПЛИНЫ Ценообразование в промышленности**

Рабочая программа дисциплины составлена авторами:

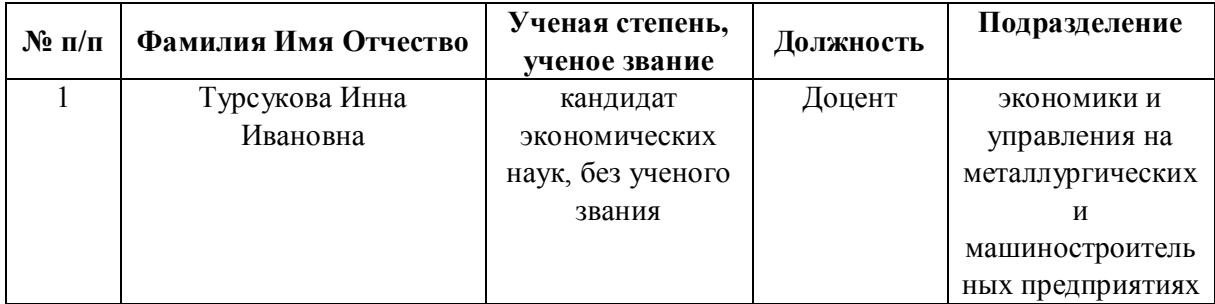

**Рекомендовано учебно-методическим советом института** Институт экономики и управления

Протокол № \_14\_ от \_01.10.2021\_ г.

## **1. СОДЕРЖАНИЕ И ОСОБЕННОСТИ РЕАЛИЗАЦИИ ДИСЦИПЛИНЫ**

#### **Авторы:**

#### **1.1. Технологии реализации, используемые при изучении дисциплины модуля**

- Традиционная (репродуктивная) технология
- С применением электронного обучения на основе электронных учебных курсов, размещенных на LMS-платформах УрФУ
- Разноуровневое (дифференцированное) обучение
	- o Базовый уровень

*\*Базовый I уровень – сохраняет логику самой науки и позволяет получить упрощенное, но верное и полное представление о предмете дисциплины, требует знание системы понятий, умение решать проблемные ситуации. Освоение данного уровня результатов обучения должно обеспечить формирование запланированных компетенций и позволит обучающемуся на минимальном уровне самостоятельности и ответственности выполнять задания;*

*Продвинутый II уровень – углубляет и обогащает базовый уровень как по содержанию, так и по глубине проработки материала дисциплины. Это происходит за счет включения дополнительной информации. Данный уровень требует умения решать проблемы в рамках курса и смежных курсов посредством самостоятельной постановки цели и выбора программы действий. Освоение данного уровня результатов обучения позволит обучающемуся повысить уровень самостоятельности и ответственности до творческого применения знаний и умений.*

## **1.2. Содержание дисциплины**

Таблина 1.1

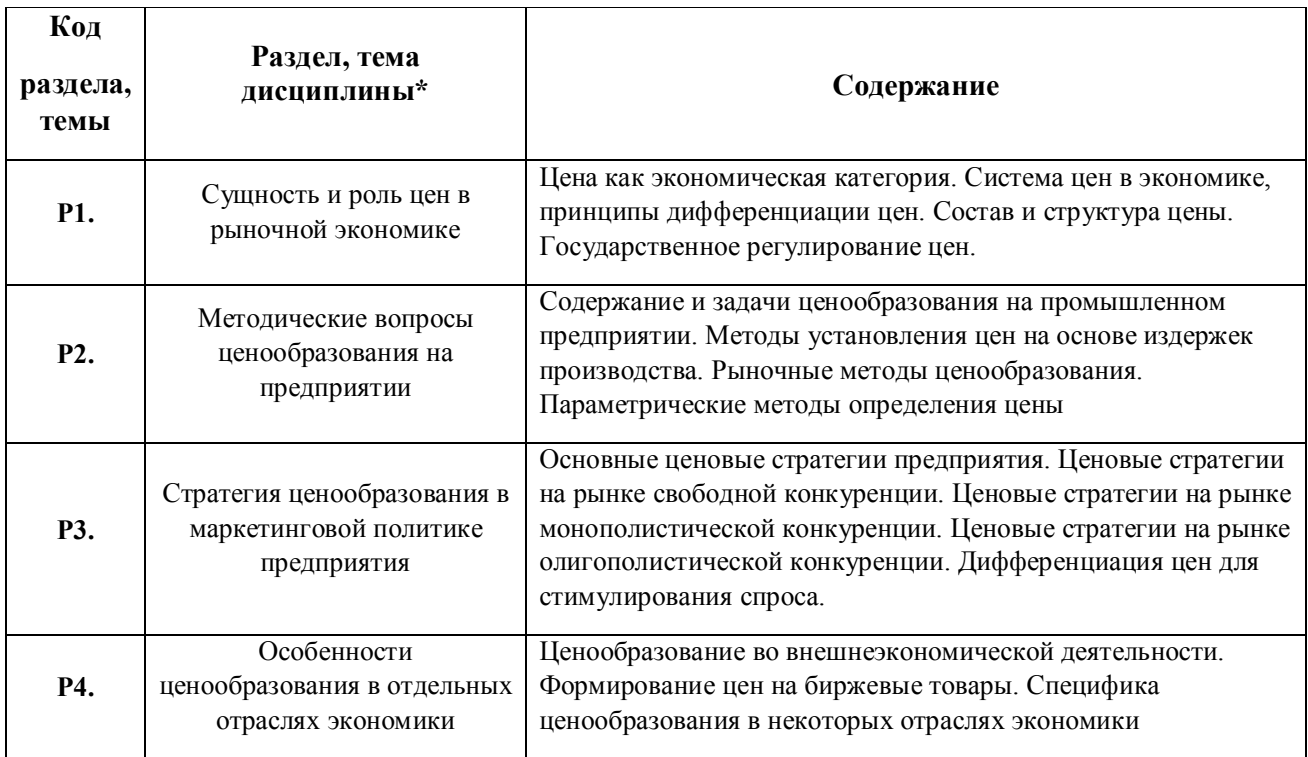

1.3. Направление, виды воспитательной деятельности и используемые технологии

Таблица 1.2

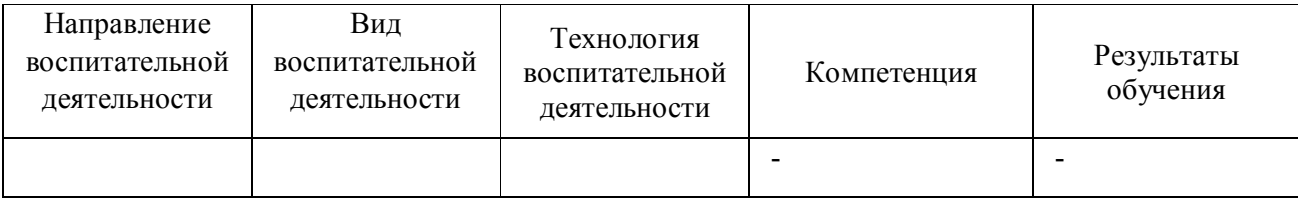

1.4. Программа дисциплины реализуется на государственном языке Российской Федерации .

# **2. УЧЕБНО-МЕТОДИЧЕСКОЕ И ИНФОРМАЦИОННОЕ ОБЕСПЕЧЕНИЕ ДИСЦИПЛИНЫ**

## **Ценообразование в промышленности**

## **Электронные ресурсы (издания)**

1. Лев, М. Ю.; Цены и ценообразование : учебник.; Юнити, Москва; 2015; http://biblioclub.ru/index.php?page=book&id=446413 (Электронное издание)

2. Магомедов, М. Д.; Ценообразование : учебник.; Дашков и К°, Москва; 2017; http://biblioclub.ru/index.php?page=book&id=454085 (Электронное издание)

3. Шуляк, П. Н.; Ценообразование : учебно-практическое пособие.; Дашков и К°, Москва; 2018; http://biblioclub.ru/index.php?page=book&id=495830 (Электронное издание)

4. Забелина, Е. А.; Ценообразование: практикум : пособие.; РИПО, Минск; 2016; http://biblioclub.ru/index.php?page=book&id=463702 (Электронное издание)

## **Профессиональные базы данных, информационно-справочные системы**

1.ЭБС «Университетская библиотека онлайн»http://biblioclub.ru/

2. ООО Научная электронная библиотека eLIBRARY.RU http://elibrary.ru/

3.ЭБС IPR Books https://www.iprbookshop.ru

### **Материалы для лиц с ОВЗ**

Весь контент ЭБС представлен в виде файлов специального формата для воспроизведения синтезатором речи, а также в тестовом виде, пригодном для прочтения с использованием экранной лупы и настройкой контрастности.

### **Базы данных, информационно-справочные и поисковые системы**

1.www.ecsocman.edu.ru – Федеральный образовательный портал Экономика. Социология. Менеджмент

2. http://mirknig.com – сайт «Мир книг»

3.www.consultant.ru - справочно-правовая система – Консультант Плюс

4.www.garant.ru - информационно-правовое обеспечение – Гарант

5.http://study.ustu.ru –портал информационно-образовательных ресурсов УрФУ

## 6. http://librarybseuby.ucoz.ru информационный сайт Библиотечка экономиста

7. http://lib.urfu.ru – информационный сайт Зональной библиотеки УрФУ

# **3. МАТЕРИАЛЬНО-ТЕХНИЧЕСКОЕ ОБЕСПЕЧЕНИЕ ДИСЦИПЛИНЫ**

#### **Ценообразование в промышленности**

# **Сведения об оснащенности дисциплины специализированным и лабораторным оборудованием и программным обеспечением**

Таблица 3.1

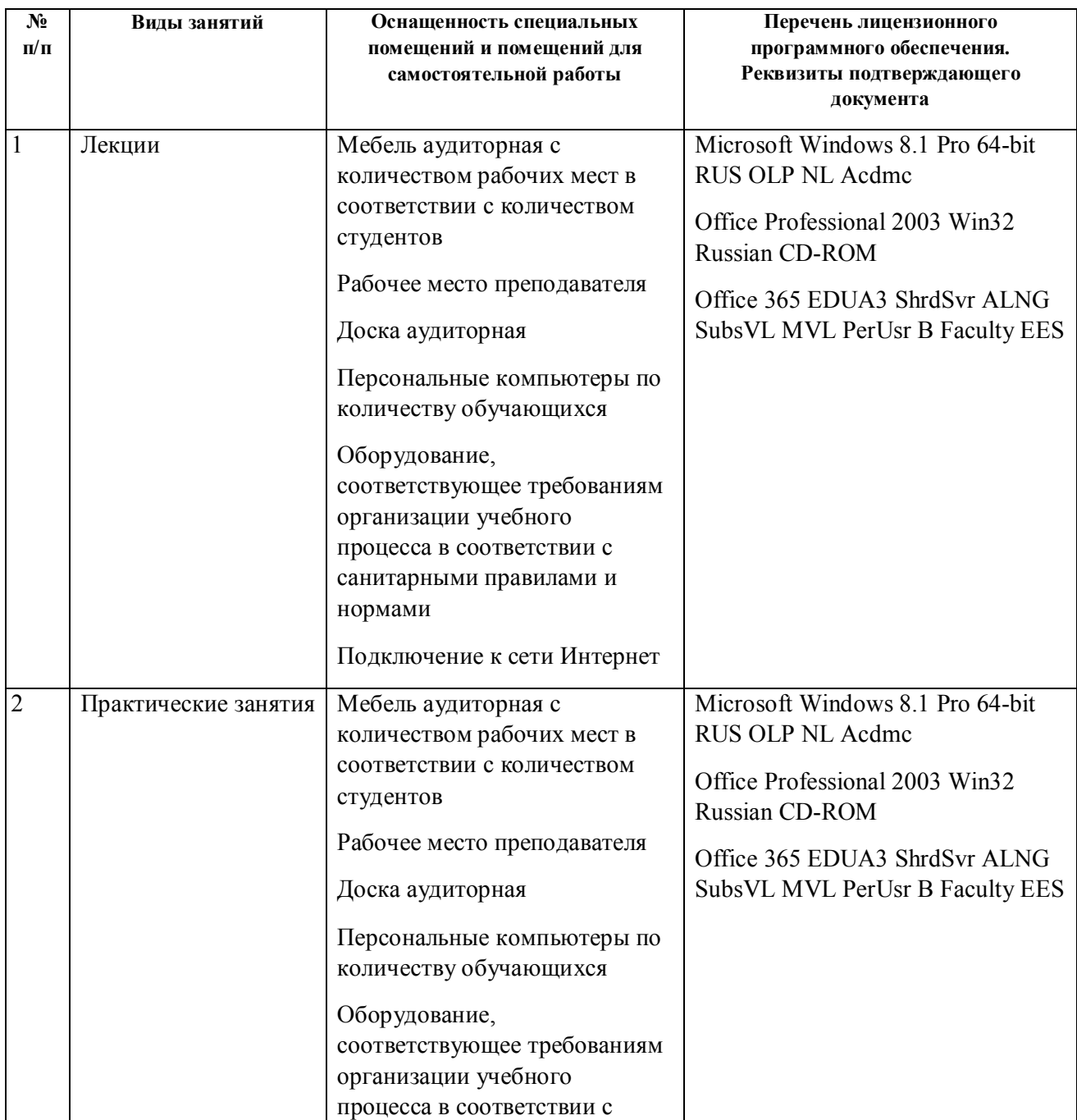

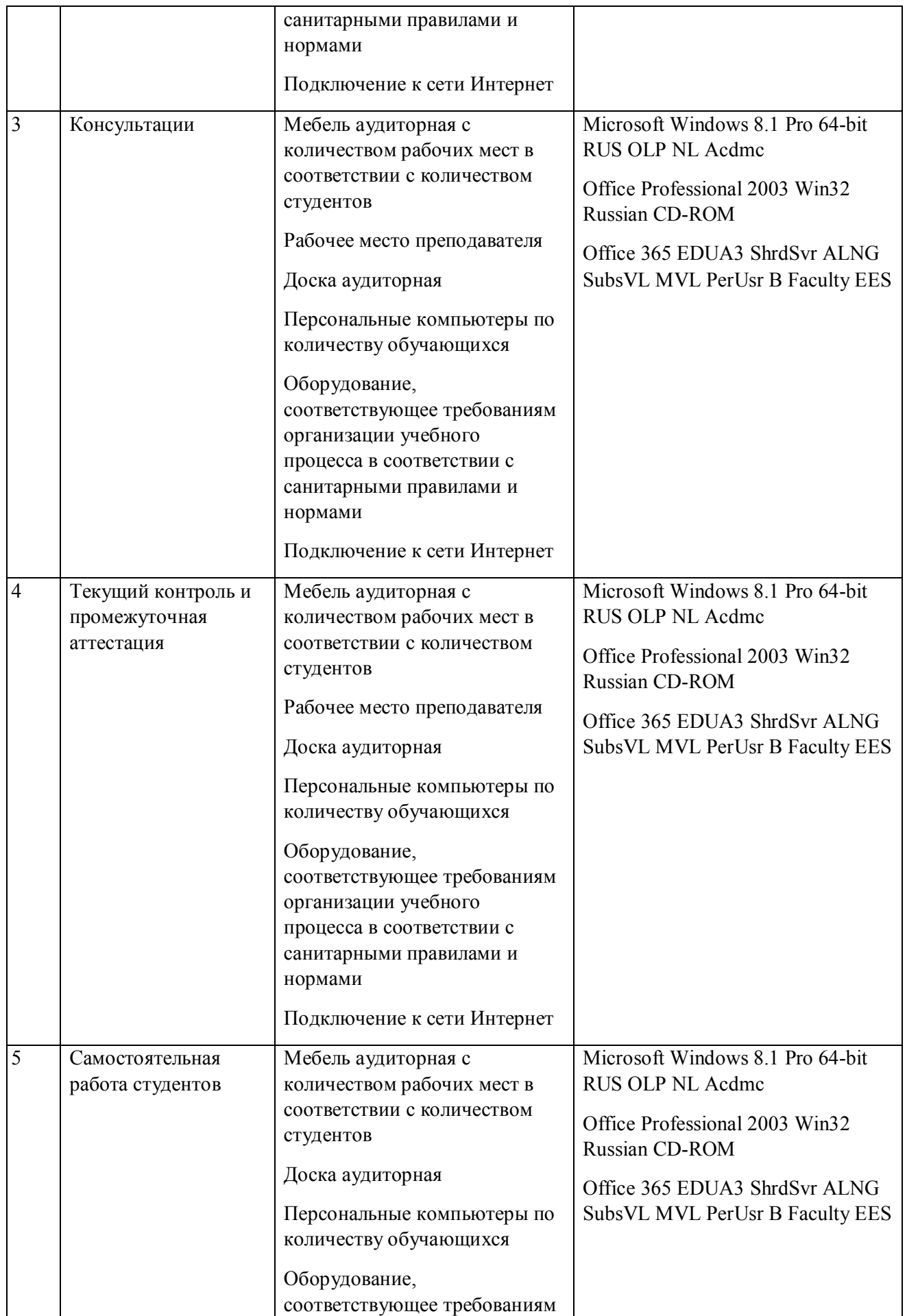

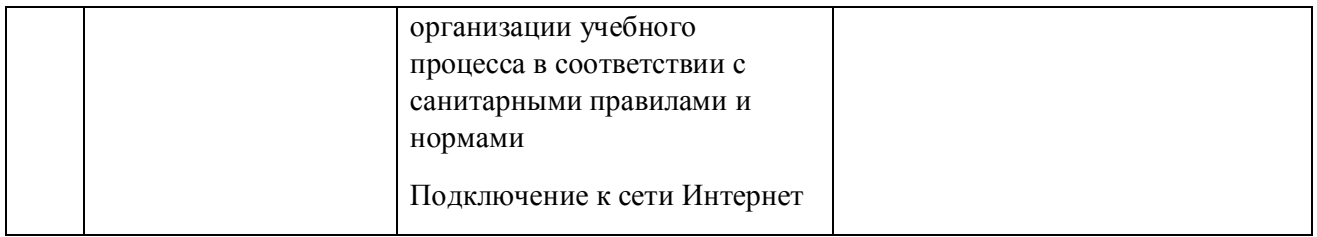

# **РАБОЧАЯ ПРОГРАММА ДИСЦИПЛИНЫ Стратегический анализ**

Рабочая программа дисциплины составлена авторами:

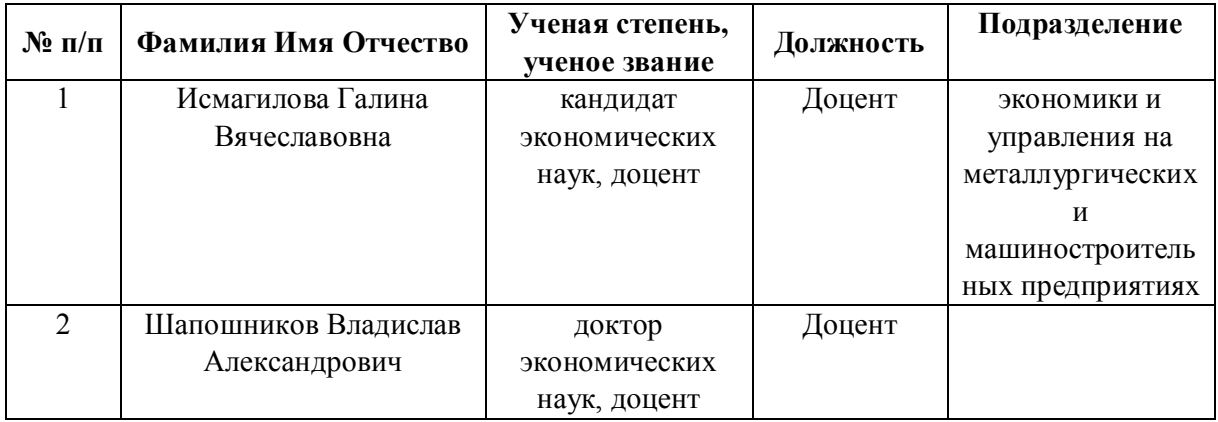

**Рекомендовано учебно-методическим советом института** Институт экономики и управления

Протокол № \_14\_ от \_01.10.2021\_ г.

### **1. СОДЕРЖАНИЕ И ОСОБЕННОСТИ РЕАЛИЗАЦИИ ДИСЦИПЛИНЫ**

#### **Авторы:**

#### **1.1. Технологии реализации, используемые при изучении дисциплины модуля**

- Традиционная (репродуктивная) технология
- С применением электронного обучения на основе электронных учебных курсов, размещенных на LMS-платформах УрФУ
- Разноуровневое (дифференцированное) обучение
	- o Базовый уровень

*\*Базовый I уровень – сохраняет логику самой науки и позволяет получить упрощенное, но верное и полное представление о предмете дисциплины, требует знание системы понятий, умение решать проблемные ситуации. Освоение данного уровня результатов обучения должно обеспечить формирование запланированных компетенций и позволит обучающемуся на минимальном уровне самостоятельности и ответственности выполнять задания;*

*Продвинутый II уровень – углубляет и обогащает базовый уровень как по содержанию, так и по глубине проработки материала дисциплины. Это происходит за счет включения дополнительной информации. Данный уровень требует умения решать проблемы в рамках курса и смежных курсов посредством самостоятельной постановки цели и выбора программы действий. Освоение данного уровня результатов обучения позволит обучающемуся повысить уровень самостоятельности и ответственности до творческого применения знаний и умений.*

### **1.2. Содержание дисциплины**

Таблина 1.1

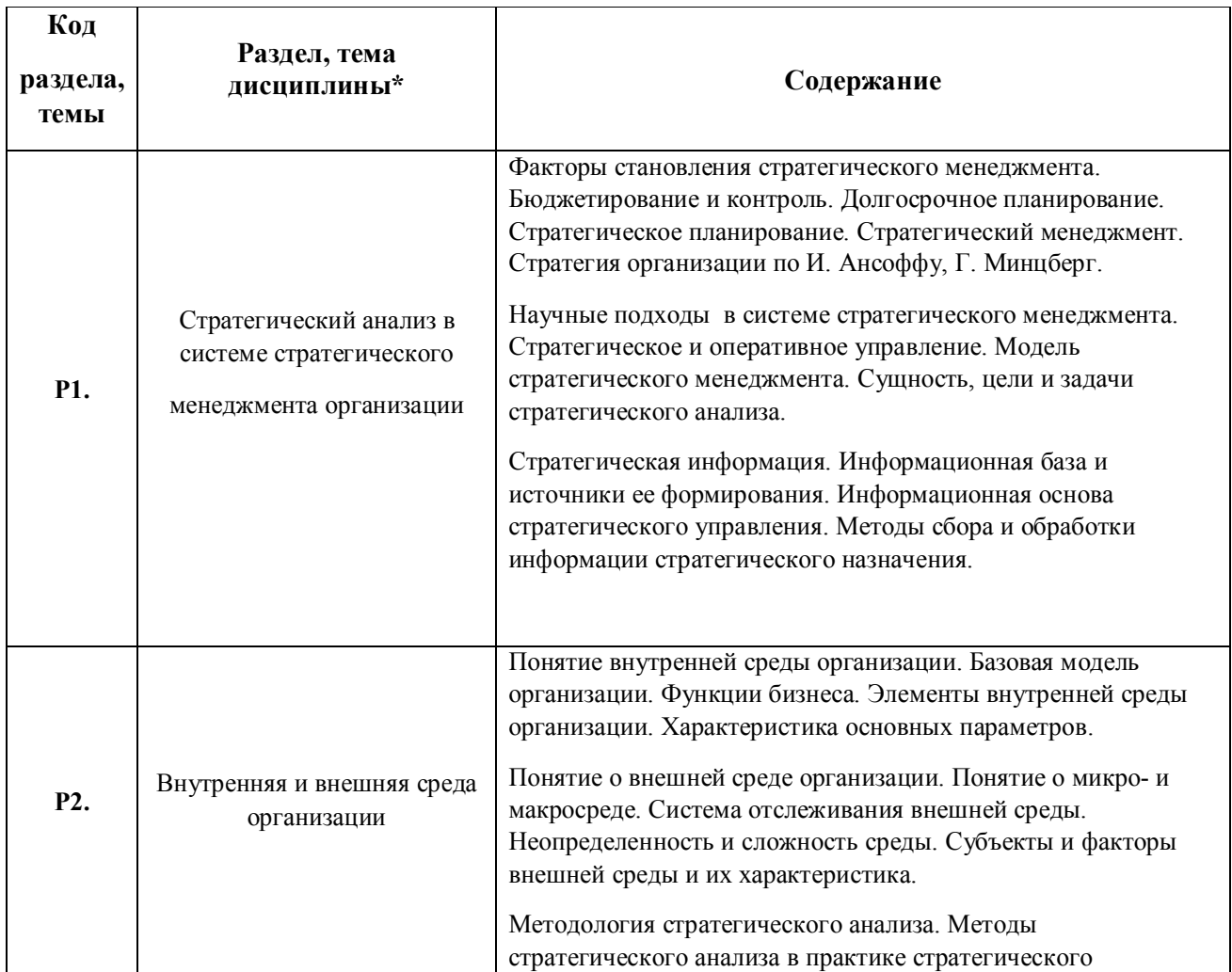

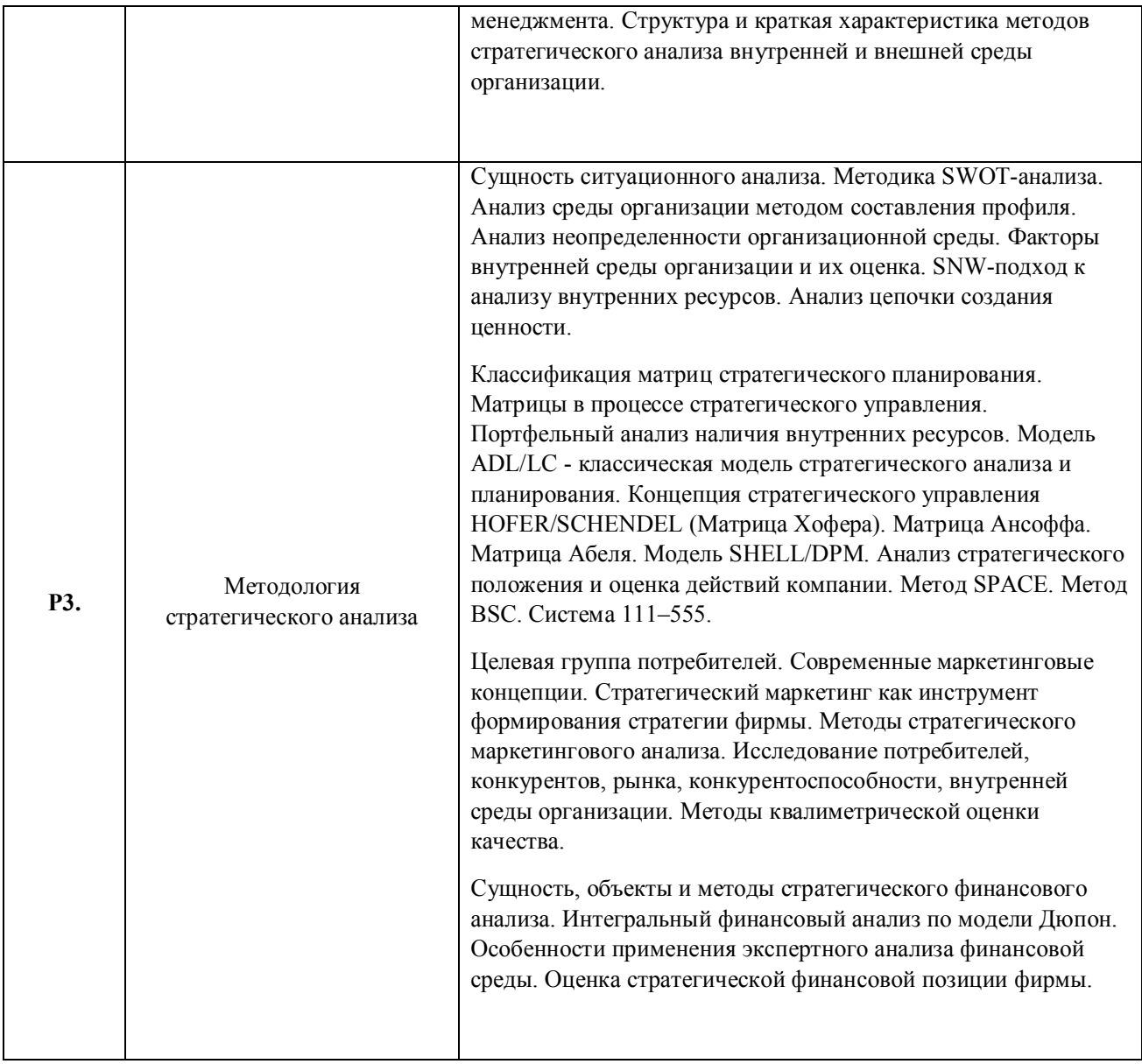

## 1.3. Направление, виды воспитательной деятельности и используемые технологии

Таблица 1.2

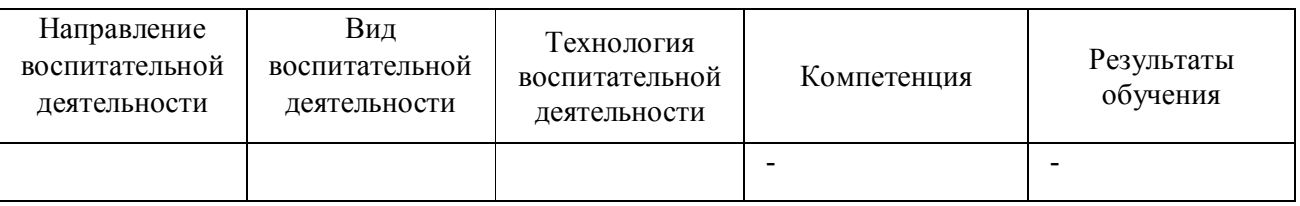

1.4. Программа дисциплины реализуется на государственном языке Российской Федерации .

# **2. УЧЕБНО-МЕТОДИЧЕСКОЕ И ИНФОРМАЦИОННОЕ ОБЕСПЕЧЕНИЕ ДИСЦИПЛИНЫ**

## **Стратегический анализ**

### **Электронные ресурсы (издания)**

http://biblioclub.ru/index.php?page=book&id=252080 (Электронное издание)

2. Веснин, В. Р.; Управление современной корпорацией : учебное пособие.; Проспект, Москва; 2017; http://biblioclub.ru/index.php?page=book&id=468401 (Электронное издание)

3. Долгов, А. И.; Стратегический менеджмент : учебное пособие.; Флинта, Москва; 2016; http://biblioclub.ru/index.php?page=book&id=83145 (Электронное издание)

4. Уколов, А. И.; Управление корпоративными рисками: инструменты хеджирования : учебник.; Директ-Медиа, Москва; 2017; http://biblioclub.ru/index.php?page=book&id=273678 (Электронное издание)

5. Отварухина, Н. С.; Стратегический менеджмент : учебное пособие.; Проспект, Москва; 2018; http://biblioclub.ru/index.php?page=book&id=569906 (Электронное издание)

## **Профессиональные базы данных, информационно-справочные системы**

1.ЭБС «Университетская библиотека онлайн»http://biblioclub.ru/

2. ООО Научная электронная библиотека eLIBRARY.RU http://elibrary.ru/

3.ЭБС IPR Books https://www.iprbookshop.ru

### **Материалы для лиц с ОВЗ**

Весь контент ЭБС представлен в виде файлов специального формата для воспроизведения синтезатором речи, а также в тестовом виде, пригодном для прочтения с использованием экранной лупы и настройкой контрастности.

### **Базы данных, информационно-справочные и поисковые системы**

1. www.ecsocman.edu.ru – Федеральный образовательный портал Экономика. Социология. Менеджмент

- 2. http://mirknig.com сайт «Мир книг»
- 3. www.consultant.ru справочно-правовая система Консультант Плюс
- 4. www.garant.ru информационно-правовое обеспечение Гарант
- 5. http://study.ustu.ru –портал информационно-образовательных ресурсов УрФУ
- 6. http://librarybseuby.ucoz.ru информационный сайт Библиотечка экономиста
- 7. http://lib.urfu.ru информационный сайт Зональной библиотеки УрФУ

## **3. МАТЕРИАЛЬНО-ТЕХНИЧЕСКОЕ ОБЕСПЕЧЕНИЕ ДИСЦИПЛИНЫ**

### **Стратегический анализ**

**Сведения об оснащенности дисциплины специализированным и лабораторным оборудованием и программным обеспечением**

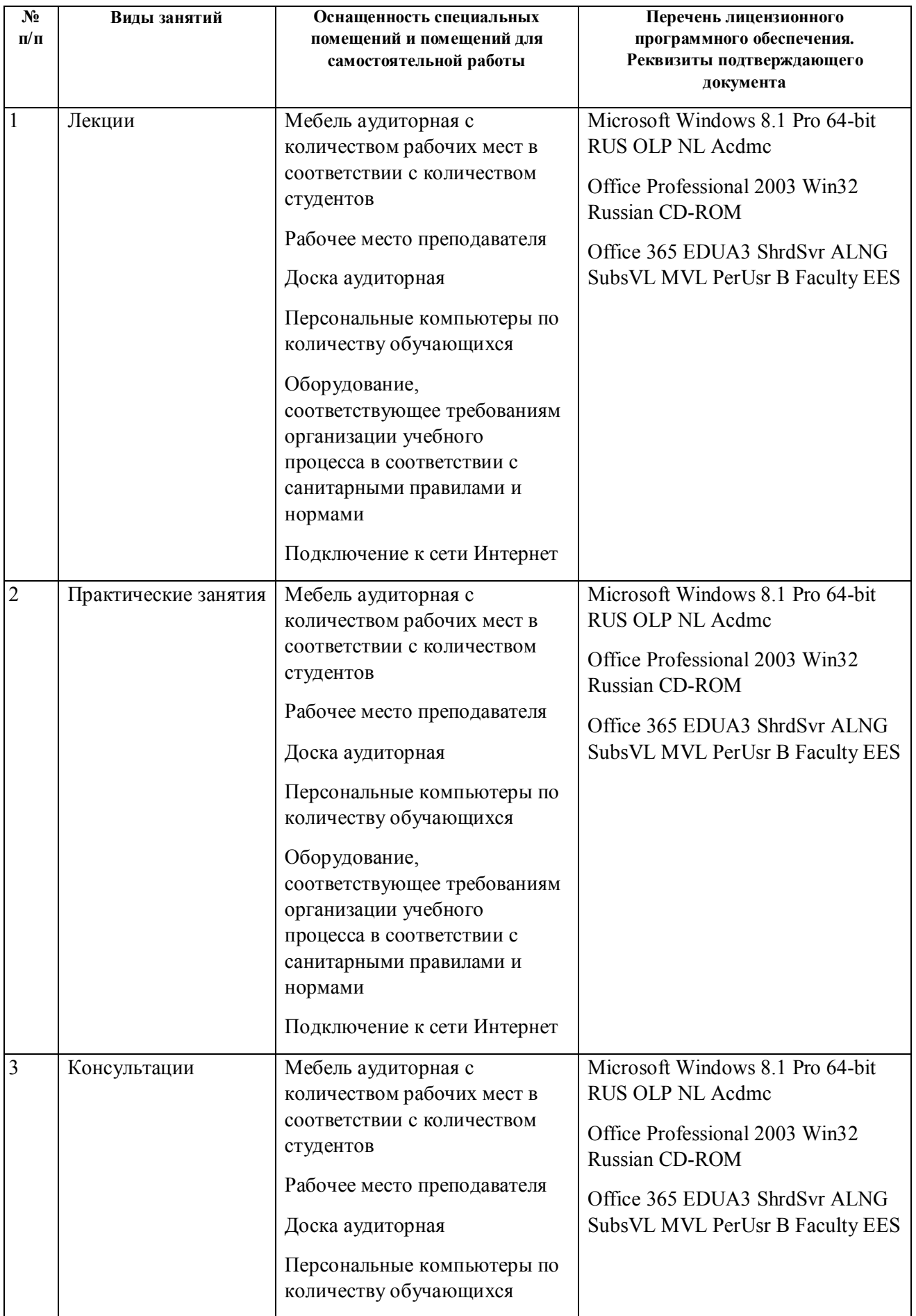

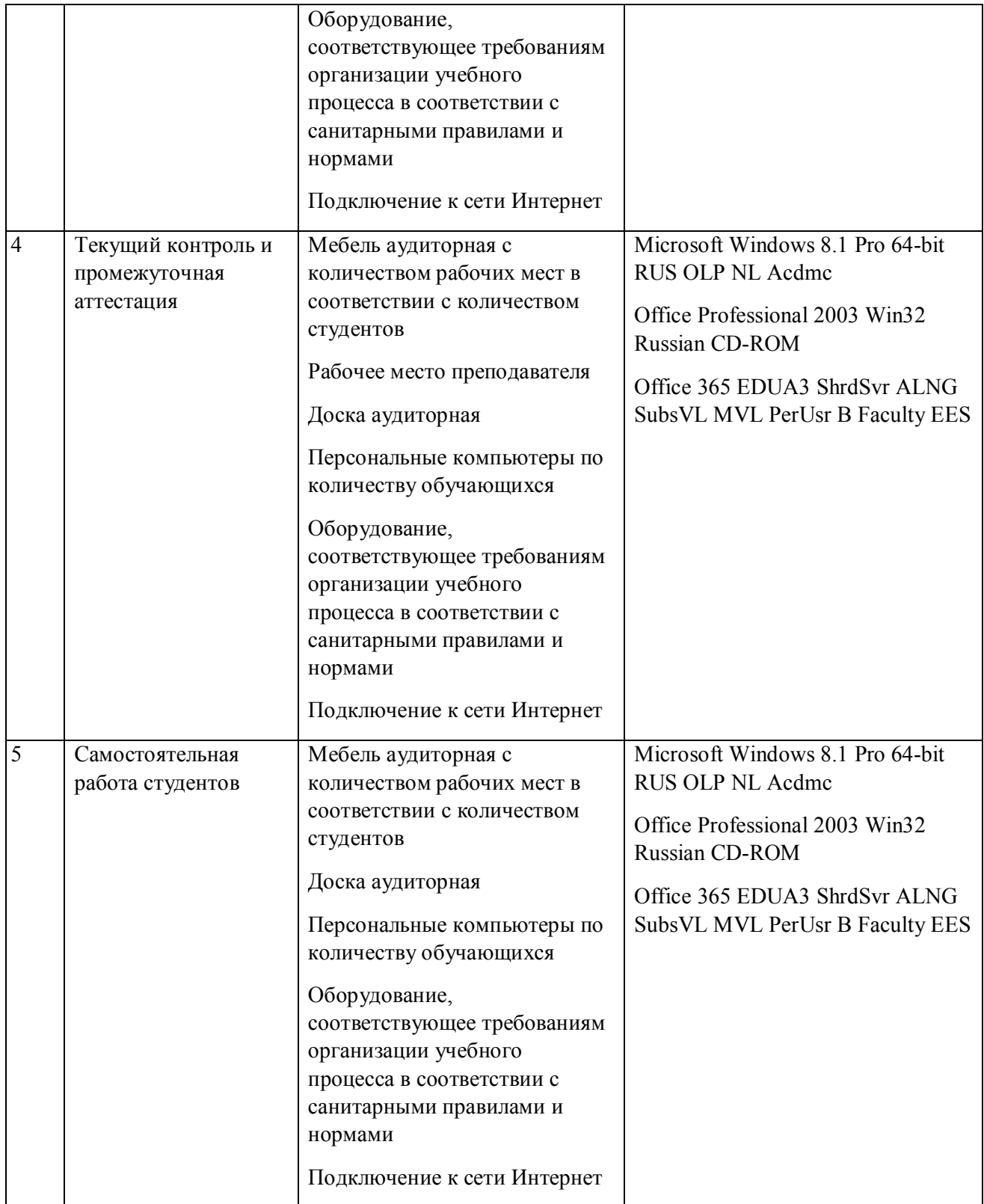